# **Graphics Systems and Models**

Fall 2023 9/14/2023 Kyoung Shin Park Computer Engineering Dankook University

# **Computer Graphics Applications**

- Information Visualization
- Design
- **D** Simulation, Animation
- **D** User Interfaces

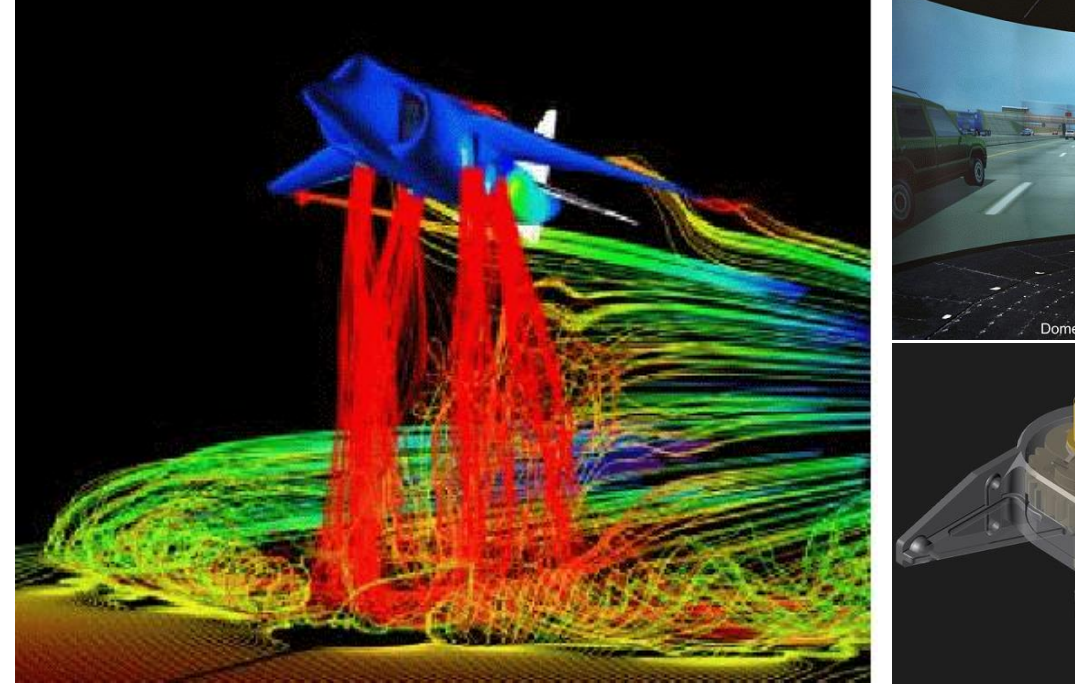

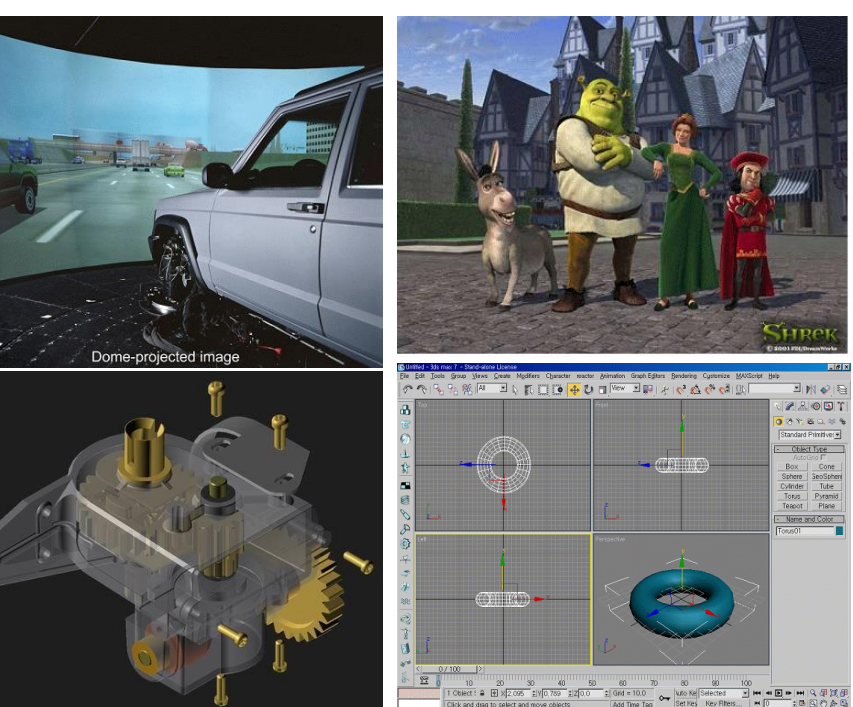

# **Computer Graphics Main Theme**

- **D** Imaging
	- **Express 2D images effectively**
- **D** Modeling
	- **Express 3D model objects effectively**
- **D** Rendering
	- Render into the 2D image from a 3D model
- **D** Animation
	- **Express the natural movement of objects**

# **A Graphics System**

#### PC

- CPU
- **Memory**
- **Disk**
- Graphics card
- Sound card
- Peripherals: keyboard, mouse, monitor
- **Network**
- Graphics card
	- GPU
	- **Memory**
	- **Video output**

### **A Graphics System**

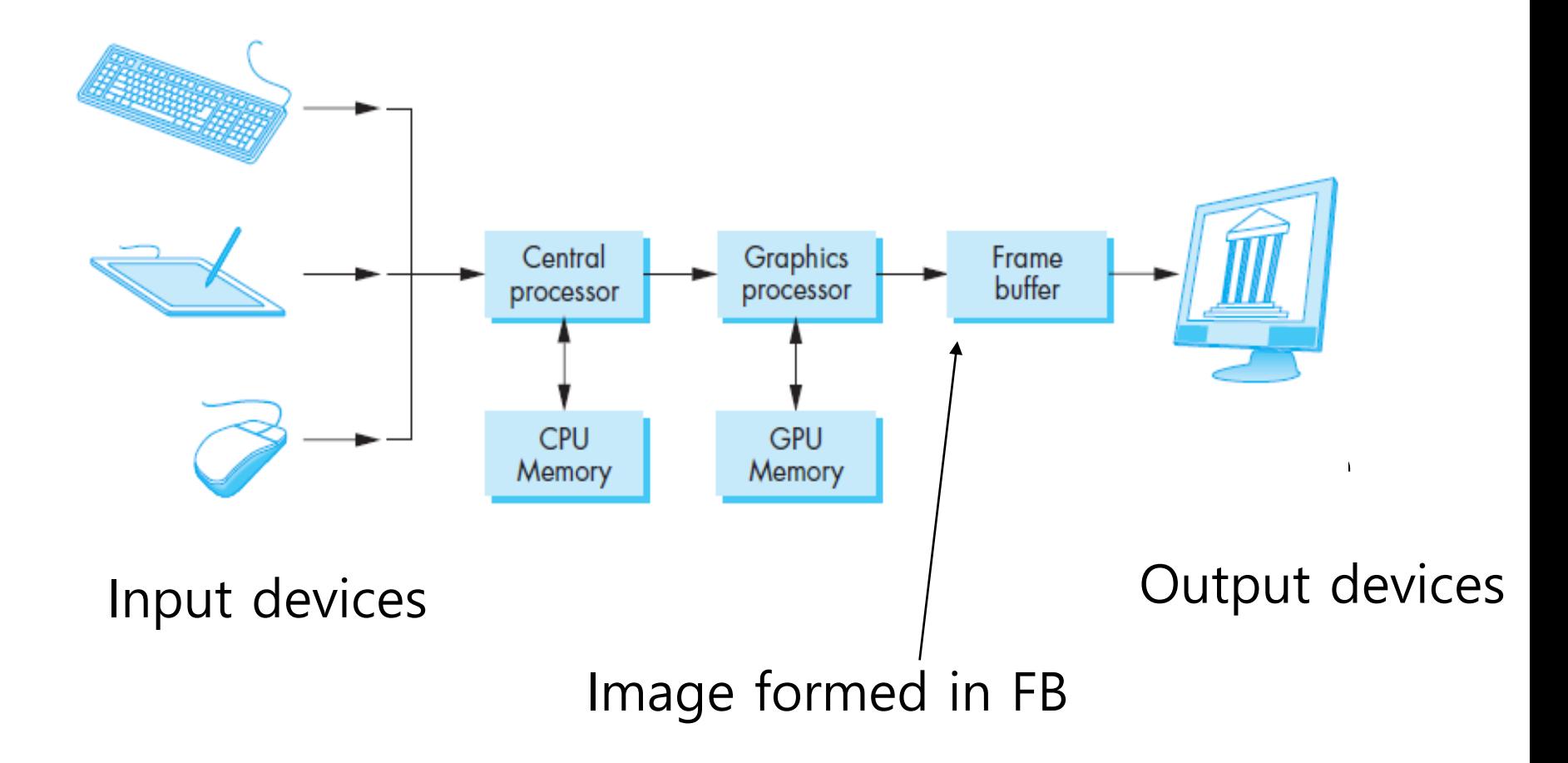

# **Evolution of Display**

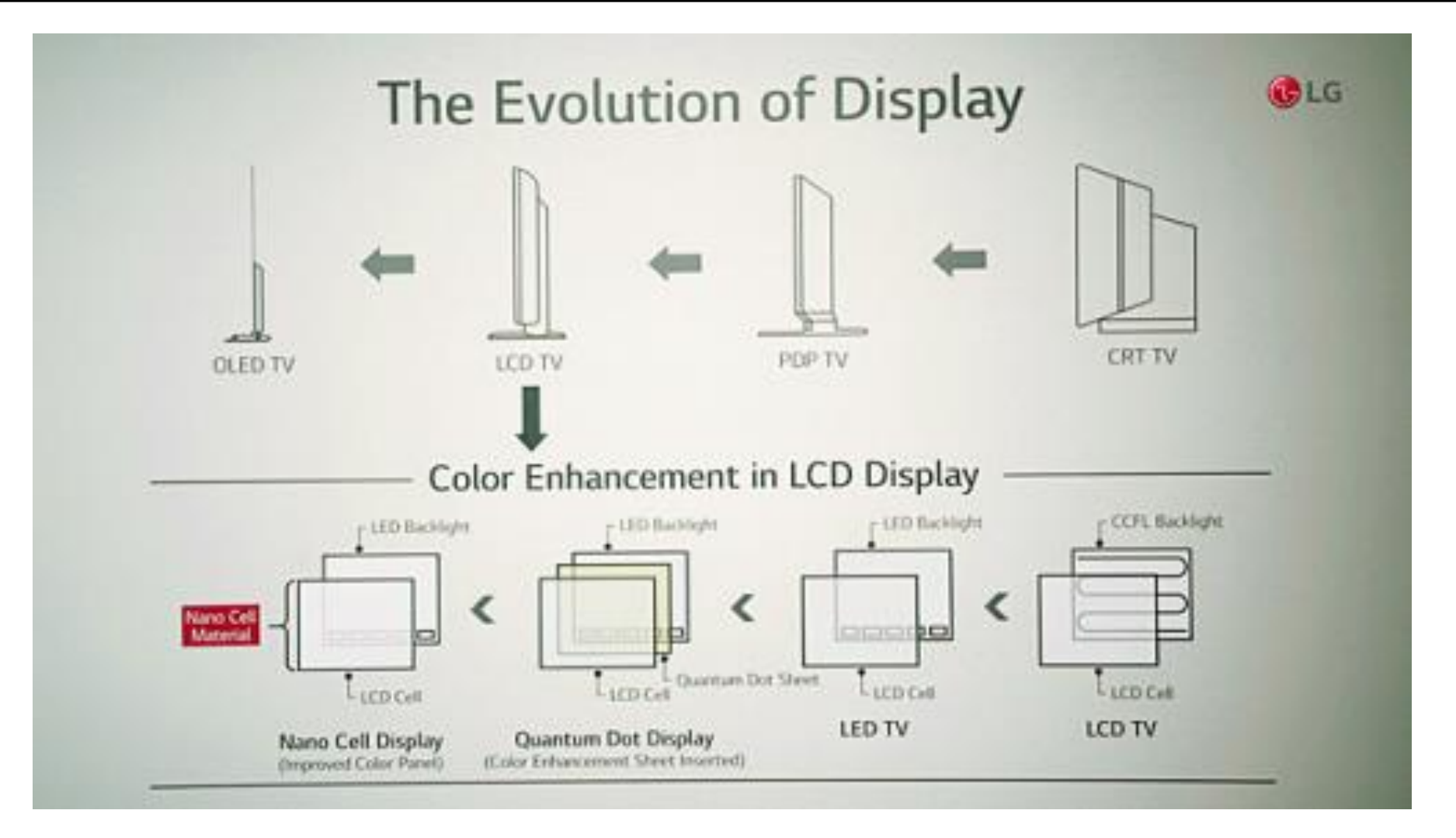

Image from: https://social.lge.co.kr/product/suhd\_tv\_0203/

# **Cathode-Ray Tube (CRT)**

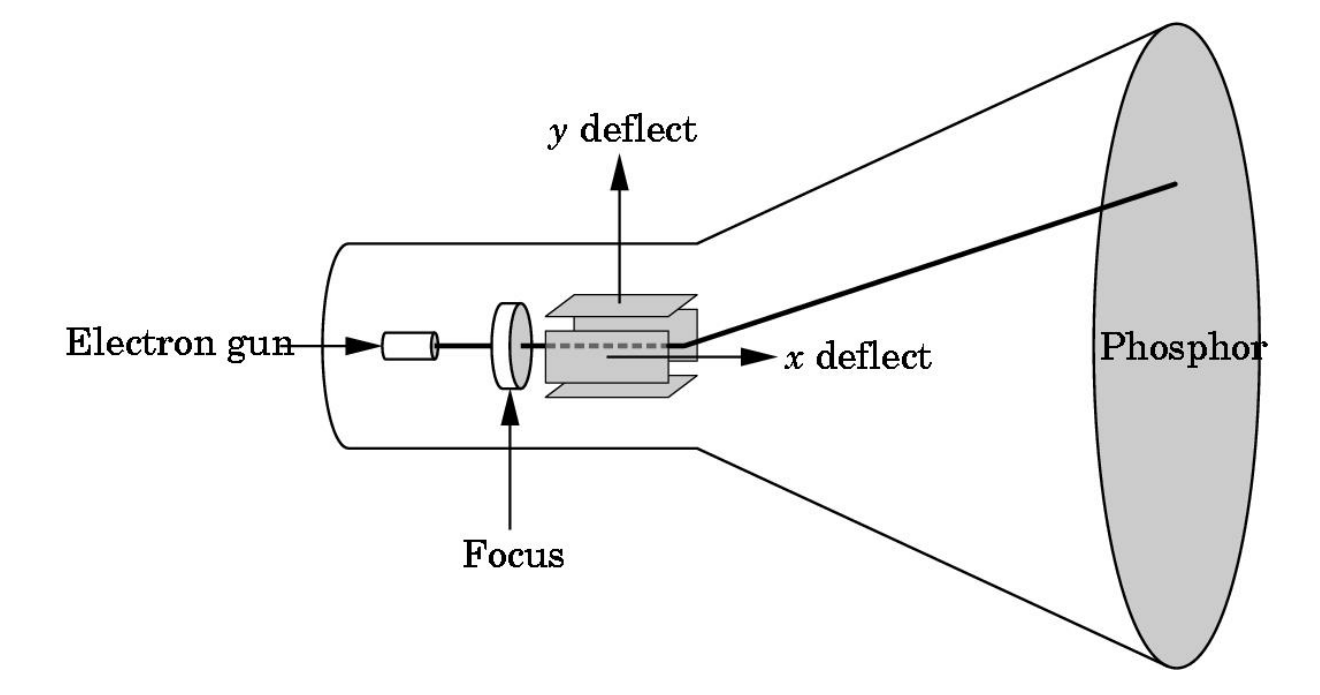

The computer output is converted into a voltage between x,y(vertical, horizontal) deflectors by a digital-to-analog converter. When a sufficient amount of electron beam reaches the fluorescent material, light is emitted from the CRT surface. CRT is used as a line-drawing device (calligraphic) or for the frame buffer (raster mode) output.

# **Shadow Mask CRT**

 $\mathbb R$ 

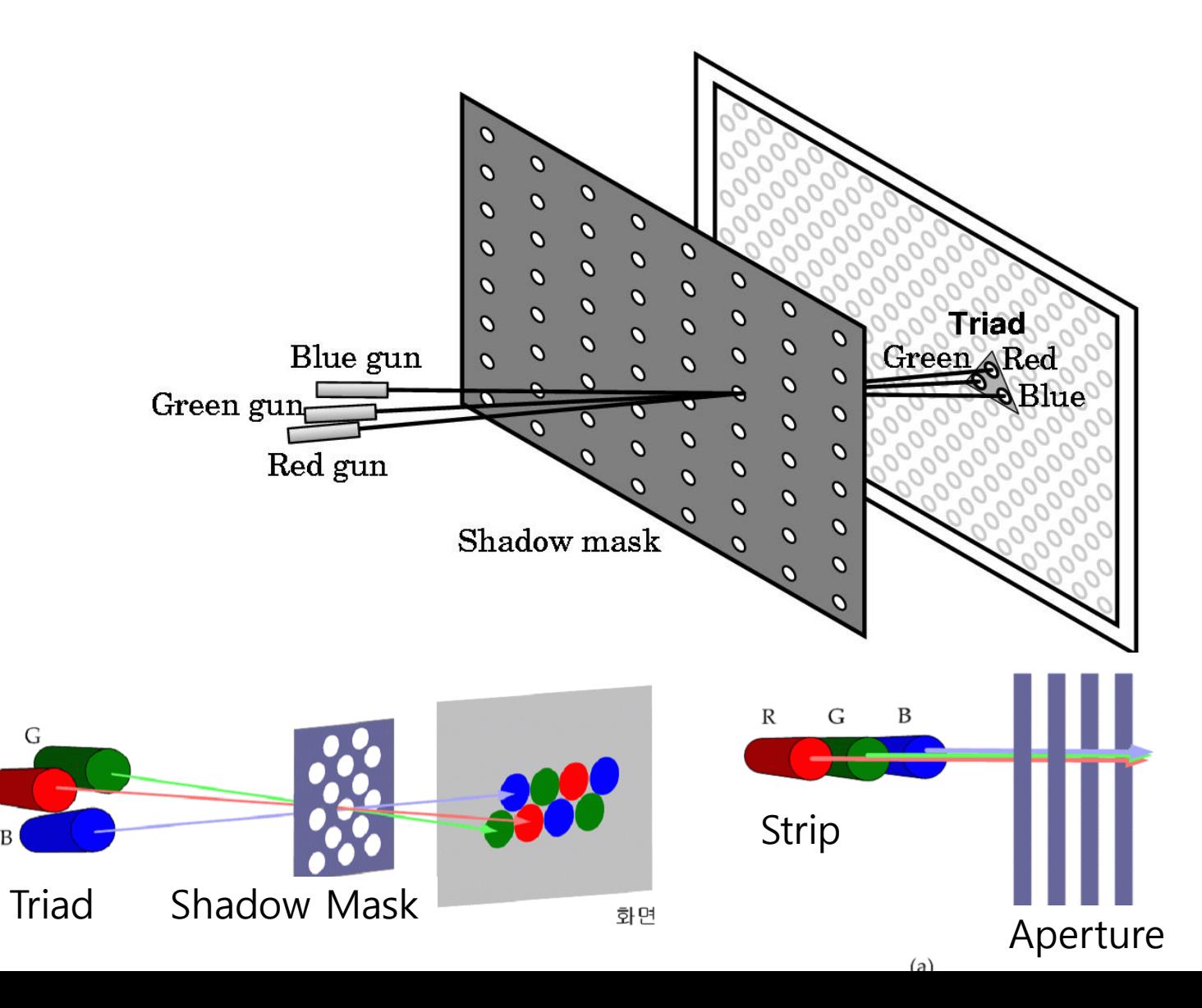

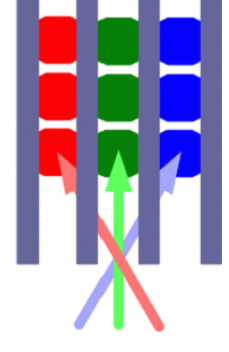

# **Liquid Crystal Display (LCD)**

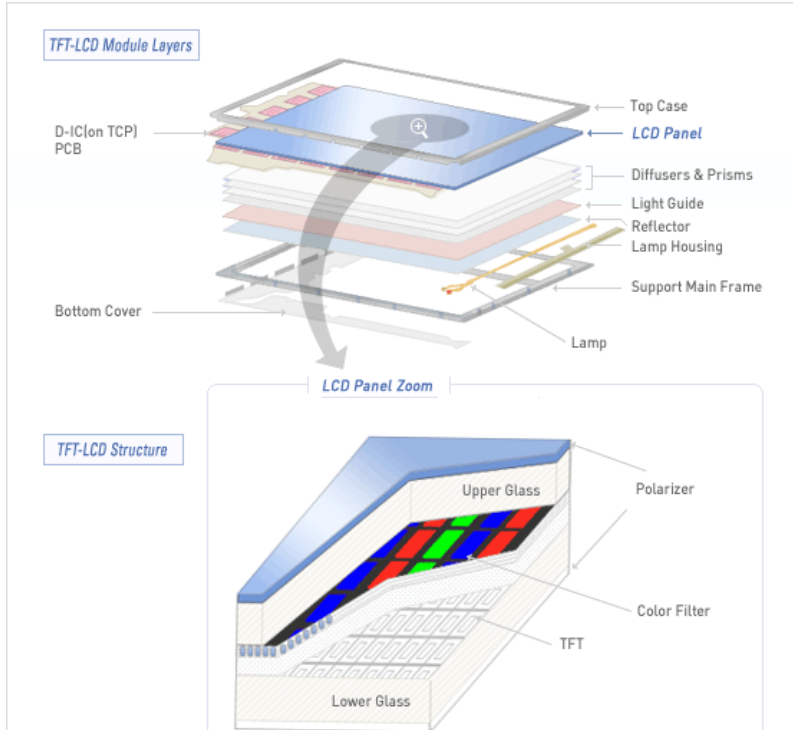

#### www.lgphilips-lcd.com

formed as a liquid crystal between the upper and lower electrodes, TFT LCD consists of a lower plate on which a thin film transistor and pixel electrode are arranged, an upper plate composed of a color filter and a common electrode to display colors, and a liquid crystal filled between them. Polarizing plates that linearly polarize visible light are attached to both sides of the two glass substrates, and a capacitor is and image information is stored there.

#### **LG OLED Wave @ CES2020, Jan7-10**

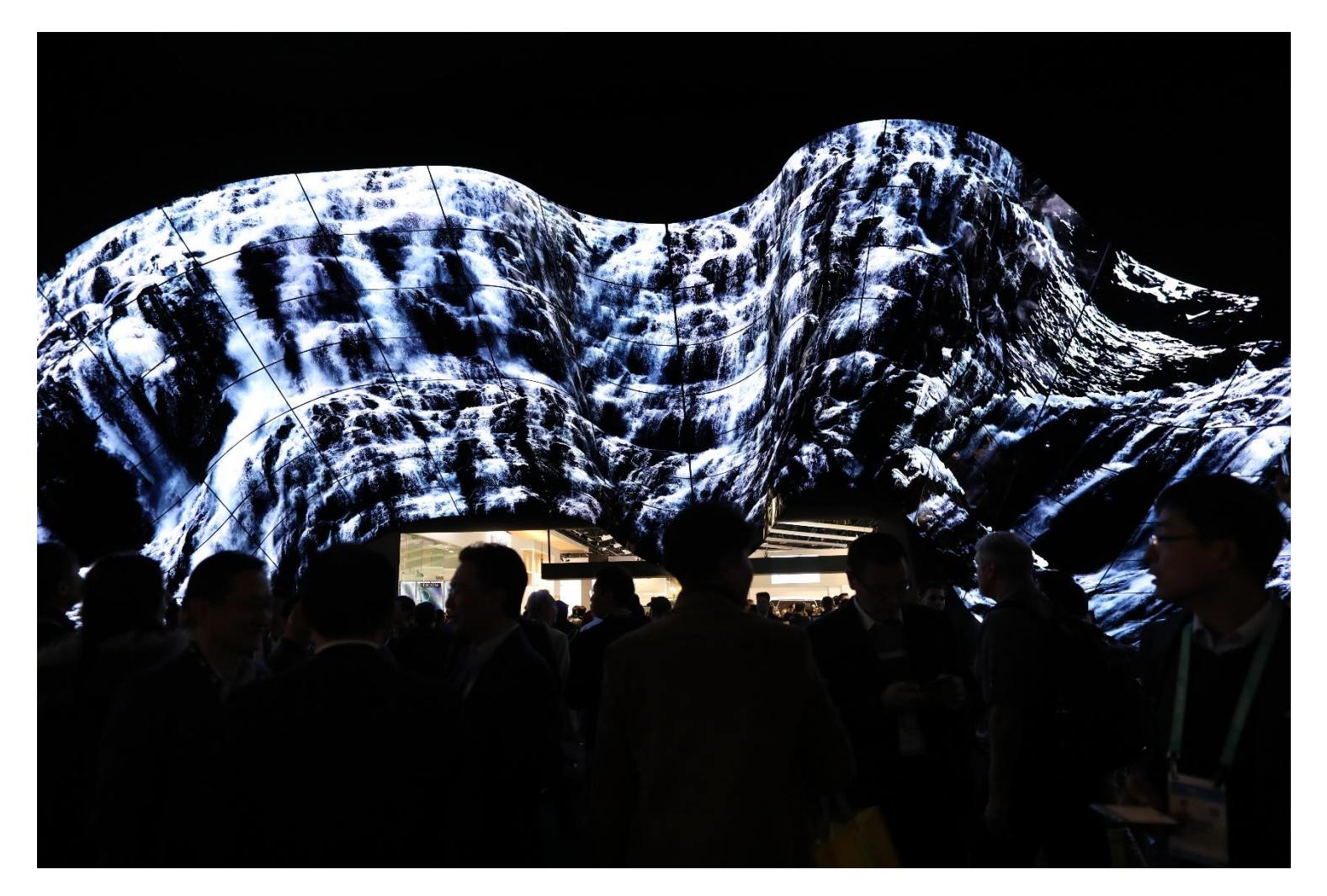

LG's Wave Display made by connecting 200 sheets of OLED Flexible Signage

# **Vector Graphics System**

- Vector display, Calligraphic Display
- Oscilloscope, Radar, Plotter, Evans/Sutherland PS Series
- No concept of pixels
	- Infinite resolution (the width of the electron beam is the resolution)
	- **No aliasing**
	- No frame buffer
	- Use display list

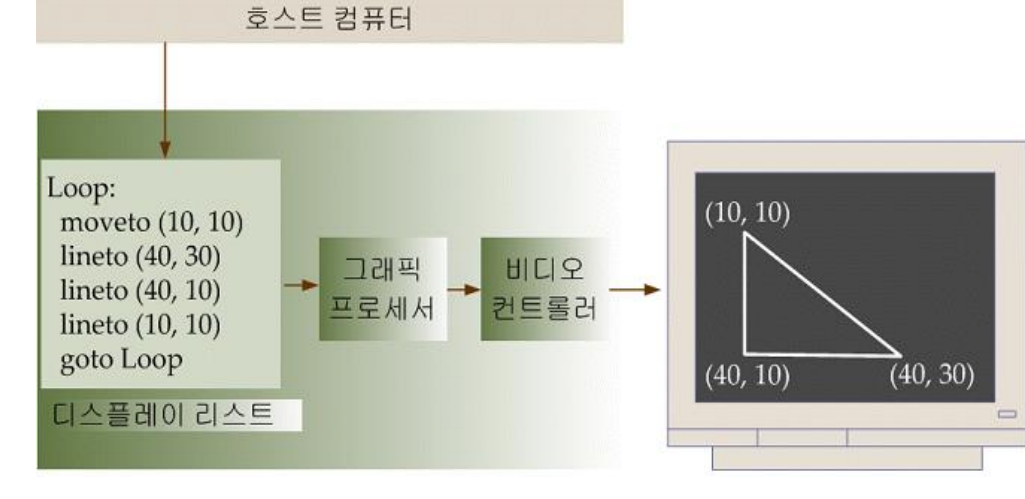

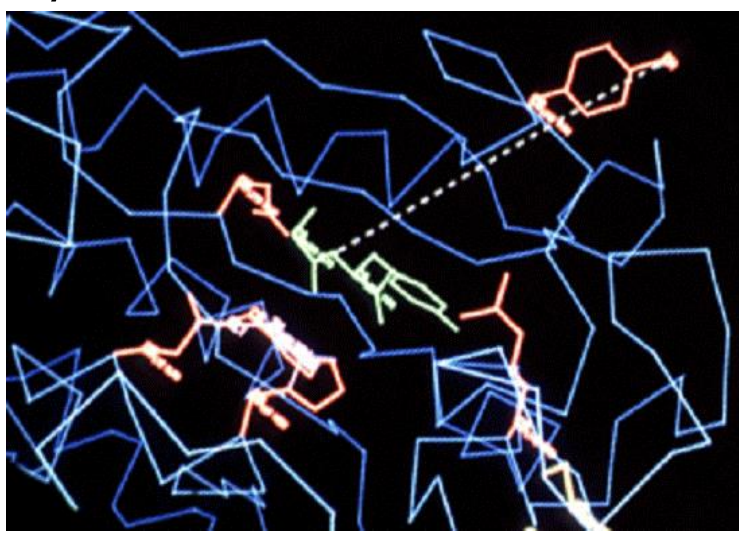

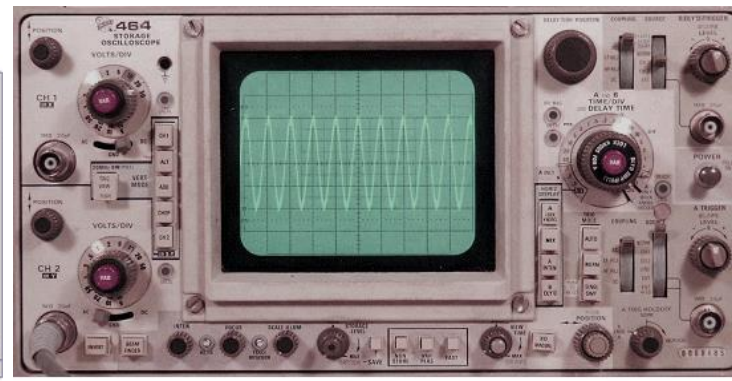

#### **Raster-based Graphics System**

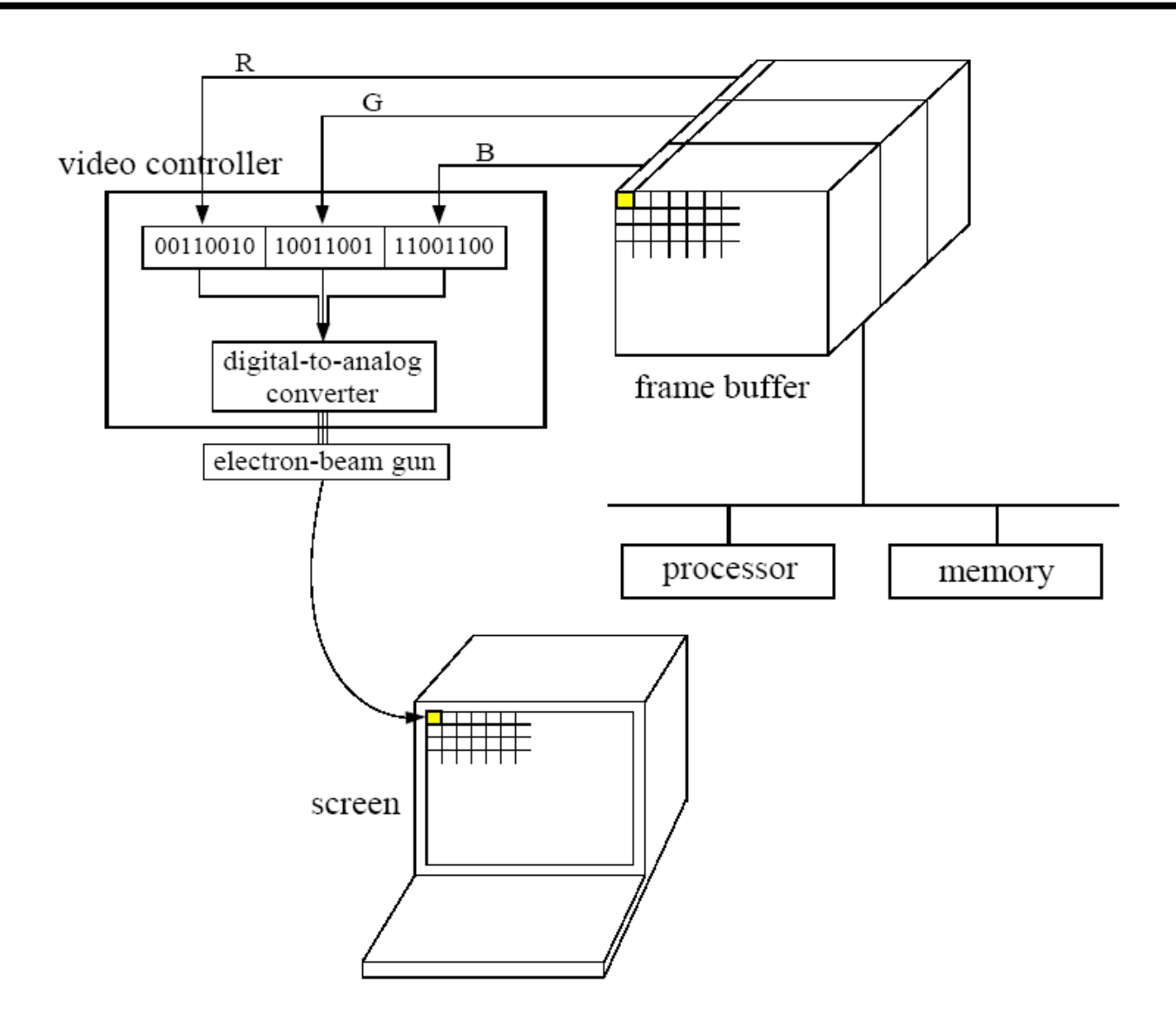

#### **Raster-based Graphics System**

Generate as a raster, an array of pixels in a frame buffer, in a graphics system

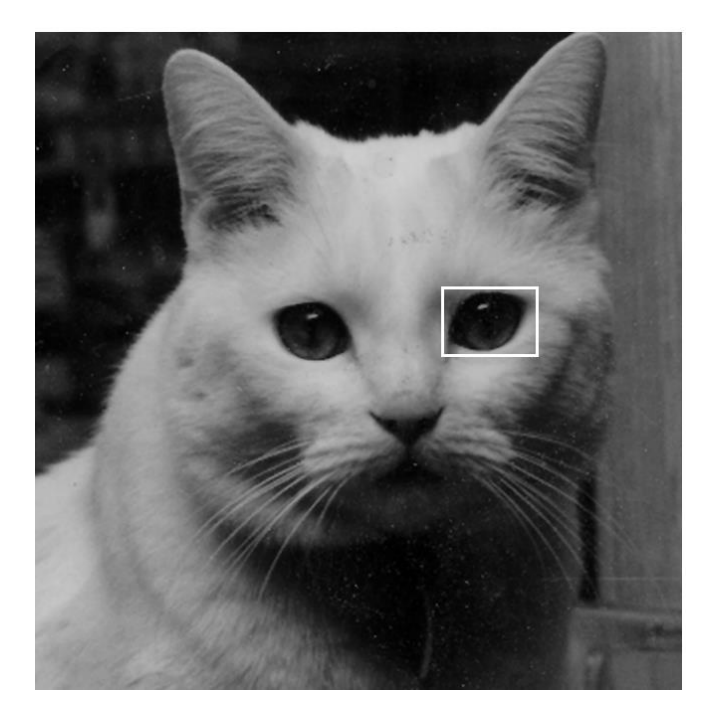

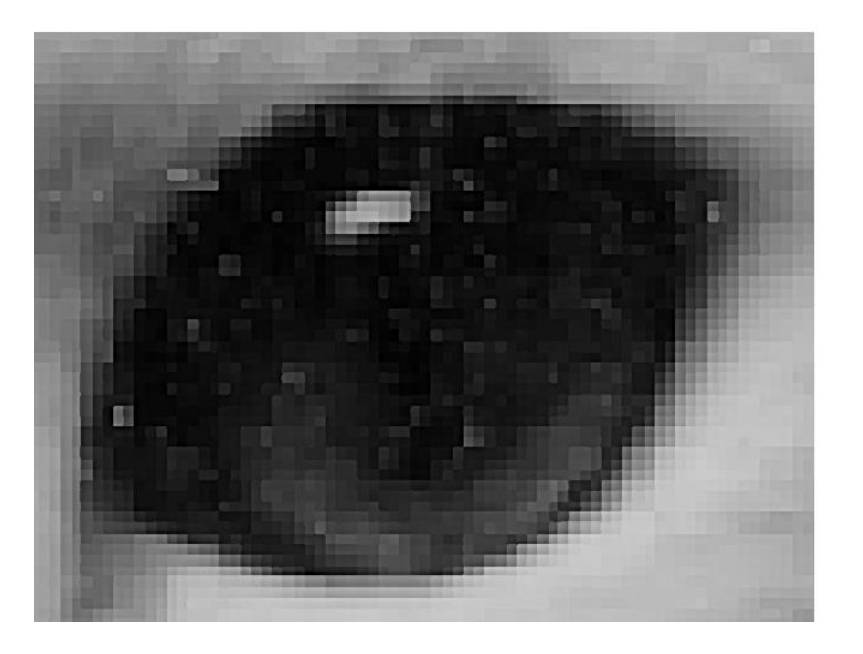

### **Rasterization**

- $\Box$  Rasterization = Scan Conversion
	- **Converting geometric shapes to the color and position of** pixels in the frame buffer
	- From object coordinates to screen coordinates
	- **Fich** From floating point coordinates to integer coordinates

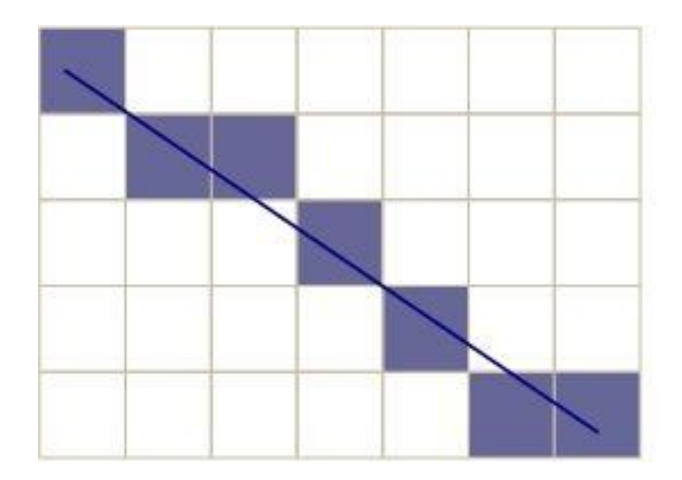

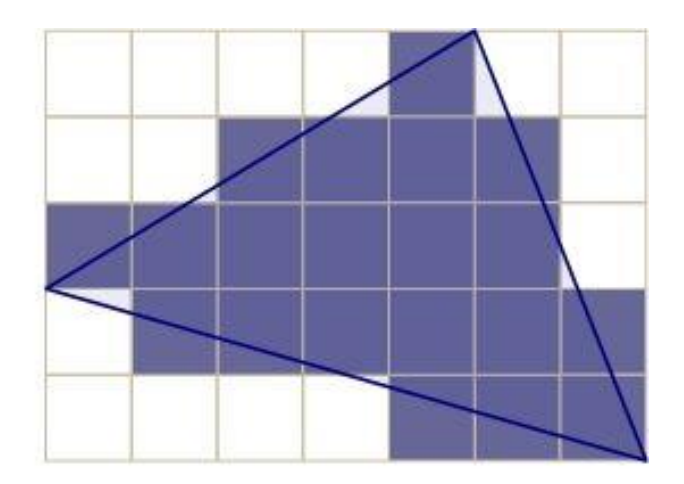

**Aliasing (stair-shaped rough border)**

# **Interlacing**

- Interlacing, Interleaving
	- NTSC TV Standard: 60i, 525 Scan Line, 4:3 Aspect Ratio
	- Korea: HDTV Broadcasting(1920x1080i), 16:9 Aspect Ratio

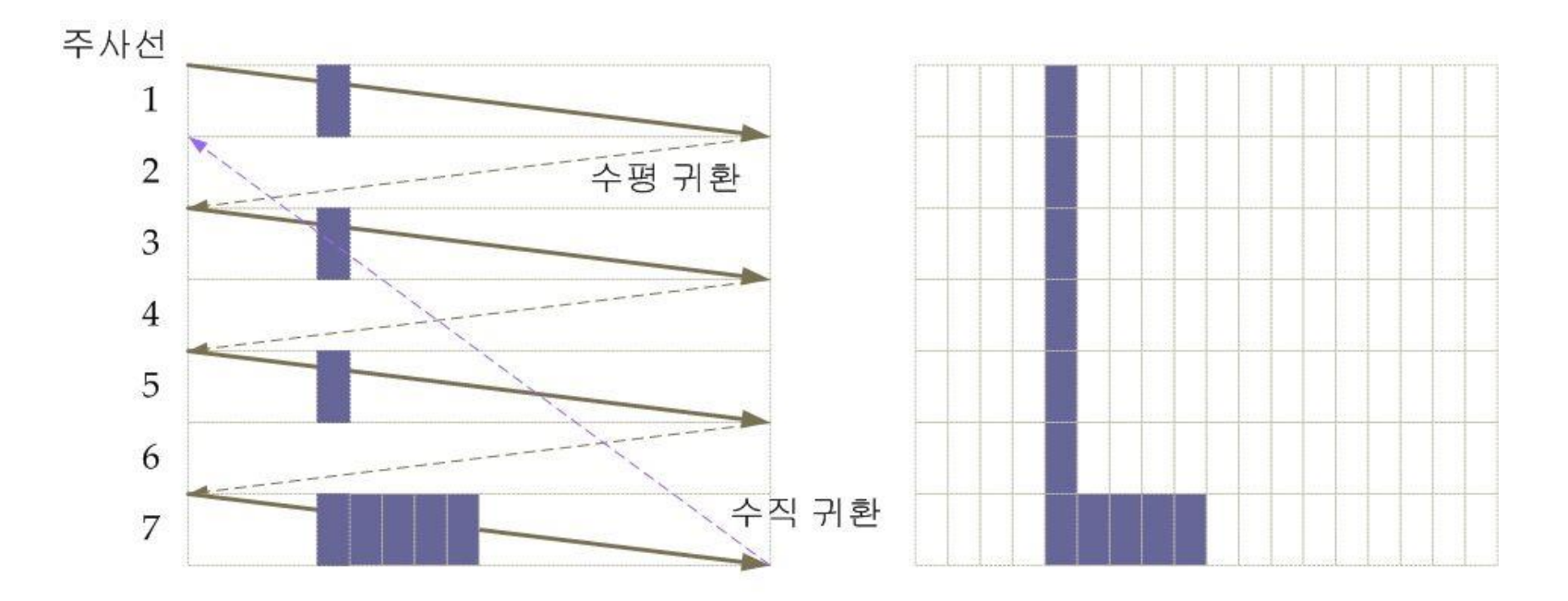

**Relationship between raster image, pixel, and scan line**

# **Interlacing**

- Interlaced vs. Non-interlaced (Progressive)
	- Interlacing is a method used to display the TV screen
	- Progressive is a method used to display the computer monitor
	- Europe: HDTV Standard, 1280x720 60p

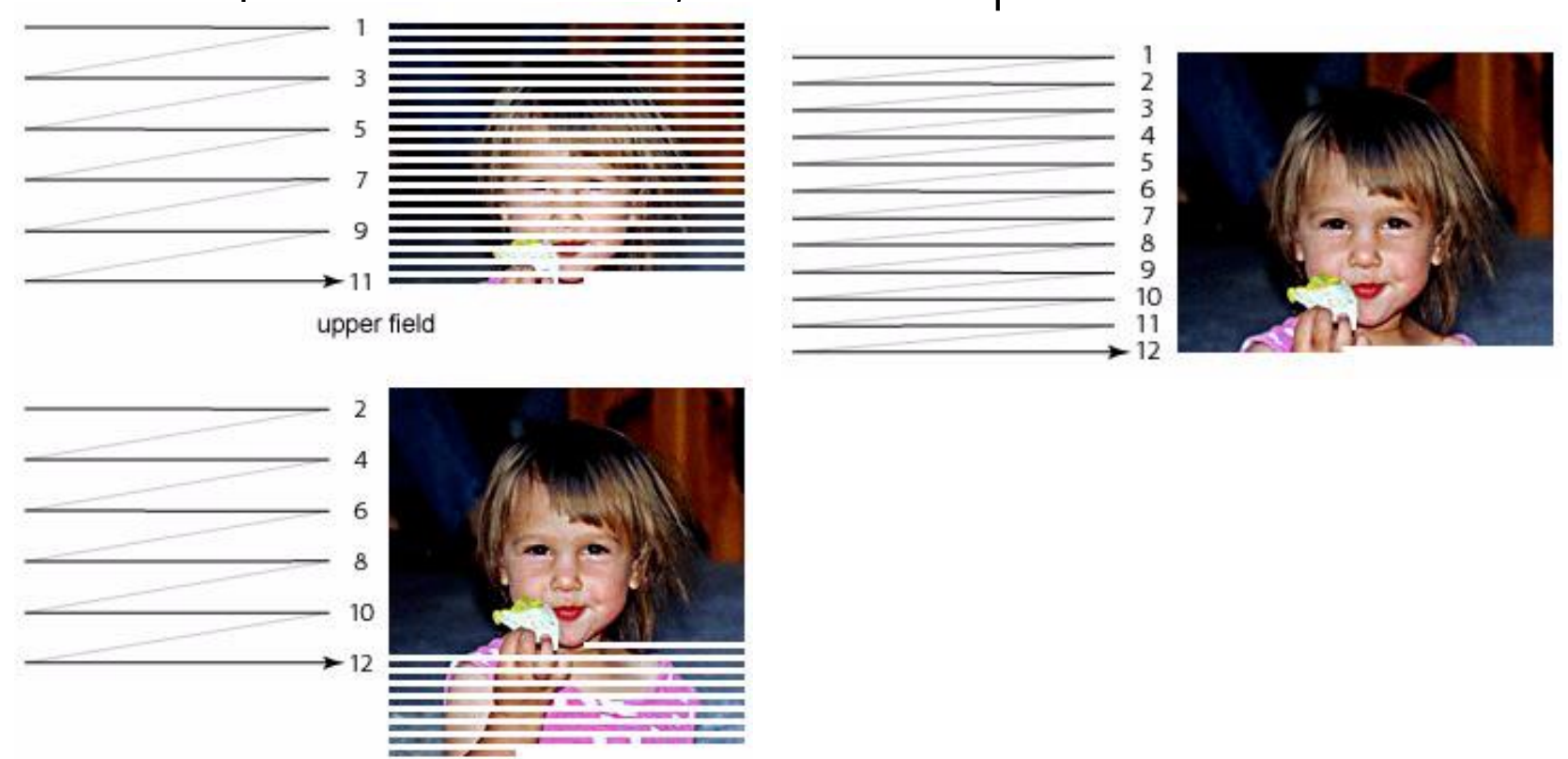

lower field

#### **Raster Image**

#### **D** Raster Image

- **The rectangular image area is divided into small areas called** pixels and each pixel is painted with a color representing the area
- An error occurs because a continuous image is expressed as an area using a finite number of pixels - this is called aliasing
- $\blacksquare$  Pixel = picture element
- $\Box$  Frame buffer
	- The pixelmap data for the raster image displayed on the screen should be stored in a part of memory called the frame buffer
	- The resolution is the number of pixels in the frame buffer  $-$ 640x480, 1024x768, 1920x1080 ..
	- **The depth of frame buffer determines how many colors the** system can rep[resent in one pixel

Eg., 8 bits (256 colors), 24 bits (true color), 30/36/48 bits (deep color)

### **Frame Buffer**

■ Frame Buffer refers to a video memory dedicated to graphics that stores not only raster images to be displayed on the screen, but also various kinds of information necessary to create such image

#### **□** Color buffer

- **Double buffer**
- **Stereo buffer**
- **Alpha buffer**
- Depth buffer
- **D** Stencil buffer
- **E** Accumulation buffer
- **Pixel buffer**

# **Double Buffering**

- $\Box$  Make sure the video controller always shows the final image.
- To do this, the processor calculates the contents of the image and stores it in the rear buffer
- **D** Meanwhile, the video controller reads the contents of the front buffer and displays the image on the screen
- Double buffering produces smoother animations than single buffering calls<sup>+</sup>
- □ One more buffer is required for color buffer.

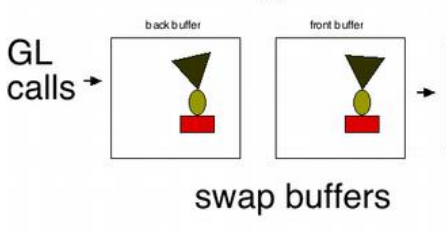

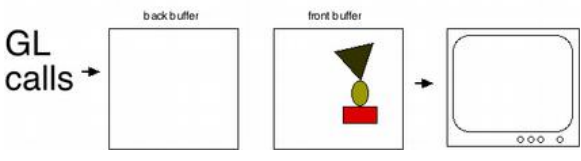

#### **Images**

- Computer-generated images are artificial in that an object does not actually exist
- $\Box$  The way that a computer generates an image is similar to a traditional image created by the human visual system
- $\Box$  Object exists in space regardless of the image generation process or observer.
- Viewer (observer) is to form an image of an object. Image formation on the retina in the human  $\mathcal{N}$ sual system and on the film in the camera.
- If there is no light, the object can not be seen in the image.

#### **Human Visual System**

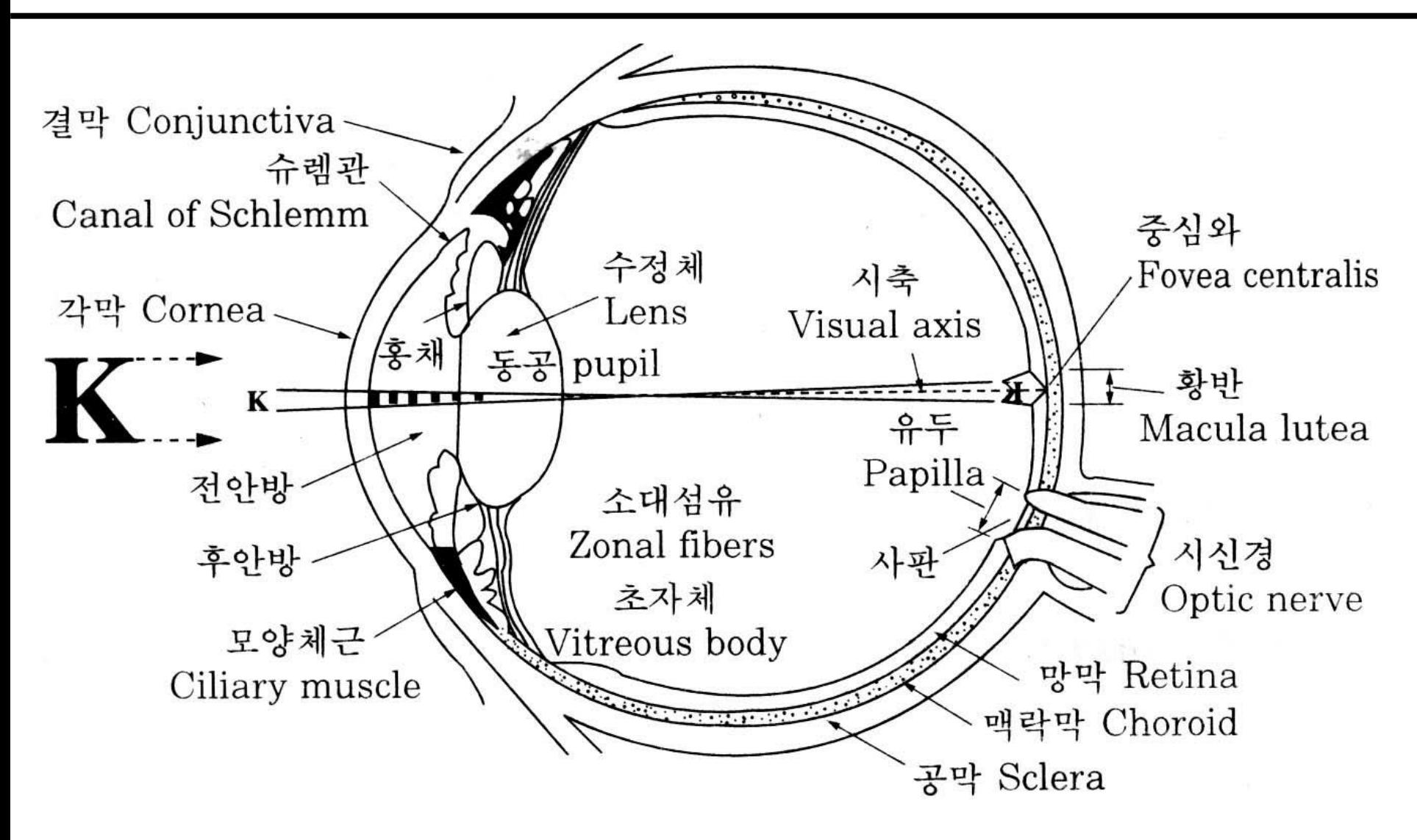

# **Human Eye**

- **Light enters the eye through the cornea.**
- $\Box$  The iris controls the amount of light entering the eye through the pupil.
- The light passing through the pupil passes through the lens and focuses on the fovea (the photosensitive surface at the back of the eye).
- Depending on the distance between the observer and the object, the human lens causes the ciliary muscle attached to the lens to contract or relax to focus.
- **D** When the object is close, this muscle contracts, causing the lens to bulge. When the object is distant, this muscle relaxes the flattens the lens.
- The retina acts like a film for the camera.
- The retina is composed of two photoreceptors rods and cones.
- The retina converts light into nerve signals and sends them to the brain.

# **Photoreceptors (Rods & Cones)**

#### Rods

- Mainly active in the dark
- Distinguish between black and white luminance
- If you are in a bright place and suddenly enter a dark place, you can't see anything at first and then gradually start to see the surroundings. For the first 7-8 minutes, the cone works to see the objects in the dark, and then until 40 minutes, the rod works to clearly identify the object.
- Rod is sensitive to the blue spectrum

Cones

- **Norks in a bright environment**
- The density of cones determines visual acuity
- There are 3 types of cones, each sensitive to the wavelength range of light corresponding to 3 primary colors (red, green, blue)
- The cone must be activated to see the color, so there is no color vision in the dark.

# **Rods/Cones Distribution**

- **D** Distribution of rods and cones
	- The distribution of cones and rods is not uniform on the retina.
	- 6 to 7 million cones concentrated in the fovea.
	- The rods are concentrated from about 20 degrees away from the macula to the periphery. 180,000
- Fovea
	- Only a large number of cones exist 100,000
	- **No rods**
	- No S-cones (blue cones)
	- **The most sensitive eyesight**
- **Blind Spot** 
	- No rods and cones
	- Only ganglion cells that transmit to the brain

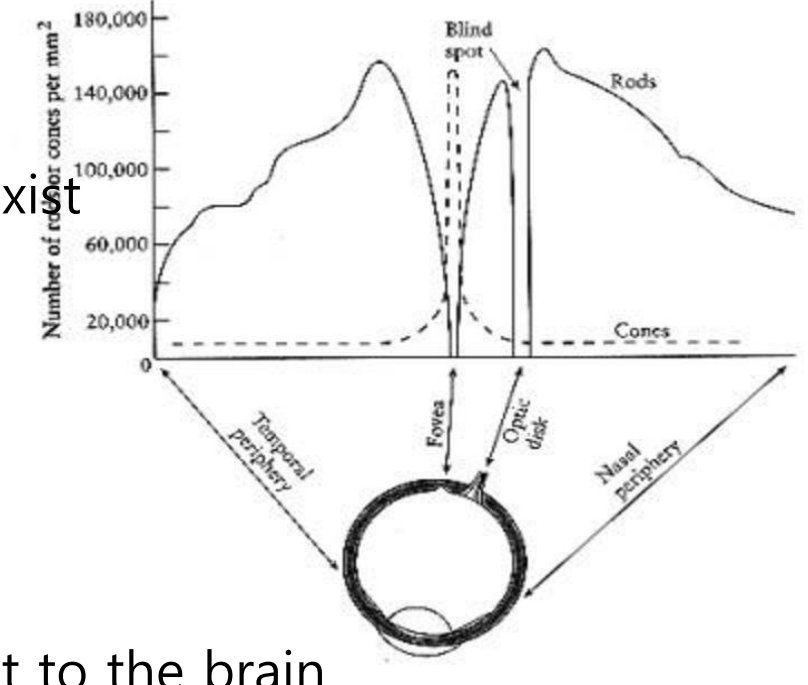

# **Visual Acuity**

- **D** Minimum separable acuity
	- **The most commonly used measure of vision is minimal** separable acuity, the smallest feature of the target that the eye can detect, or the smallest space between the parts of the target.
- **D** Vernier acuity
	- **•** Vernier vision is the ability to discern the lateral displacement of a line from another line, or microscopic bias.
- **D** Minimum perceptible acuity, Stereoscopic acuity
	- **Minimum perceptible acuity is the ability to discern a point** (such as a round point) from the background. Also, the ability to discern the difference between a single object with depth is called stereoscopic acuity.
- Looking at a 1280x1024, 17'' monitor from 2 feet away provides 1.4 arc-minutes per pixel.

# **Color Perception**

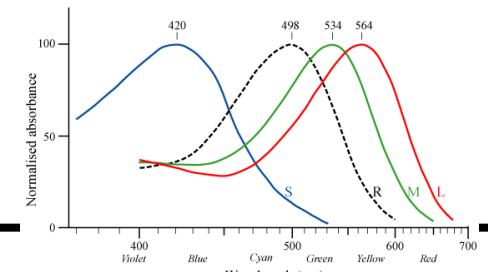

- D Visible spectrum, which can be recognized by humans, spreads between 400 nm(purple) and 700 nm (red).
- □ Objects reflect multiple wavelengths except in extreme cases, so the same point on the retina is stimulated by them.
- There are three cones, S, M, and L, which are sensitive to the wavelength range of light corresponding to blue, green, and red, respectively.
- The perception of color is the result of the simultaneous action of these three cones.
- Color blindness is a phenomenon that occurs when these three cones are lacking.
- Golor television represents color by an additive mixture of red, green, and blue dots.

# **Chromatic Color**

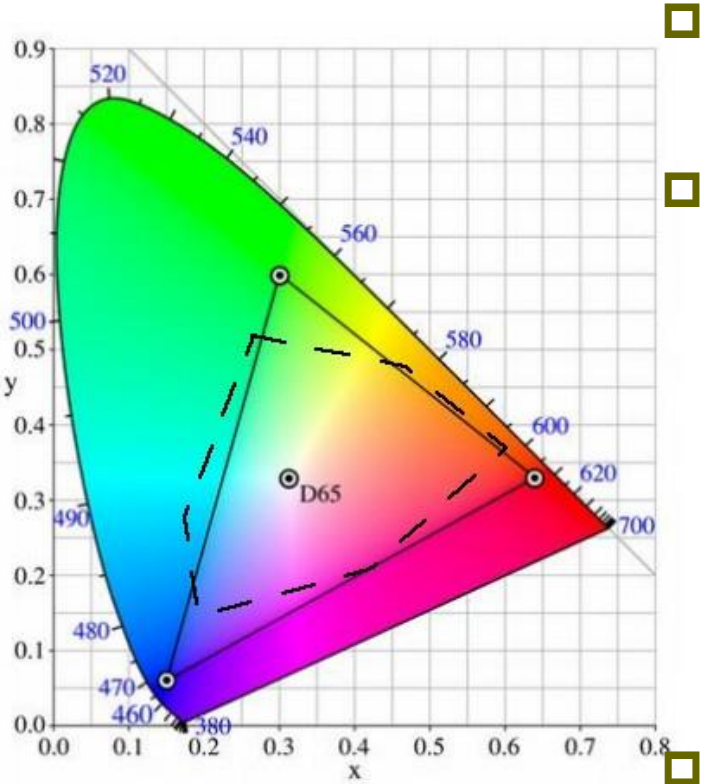

#### **D** Hue

Color visual experience

**D** Saturation

- Saturation is the degree to which the purity of the color decreases due to white/grey
- **Dark colors (red, blue) are those with high** saturation. Far from gray.
- **Pastel tones (pink, sky blue) are those with** low saturation. Getting closer to gray.

#### <sup>0.8</sup> Brightness

- The physical intensity of the light stimulus determines the sensed brightness.
- **The dimension of brightness varies from** black to white where there is no color and the brightness is at its maximum.

# **Color Model**

- Which model will you use to express colors?
	- **RGB**
	- **CMY**
	- **HSV/HSB**
	- **NOV/YIQ PAL/NTSC Television**

#### **RGB**

- Three primary colors of light, suitable for color display
- In the RGB color model, each pixel value is expressed by adding (RED, GREEN, BLUE) values
	- **n**<sub>R</sub>: # of bits for R channel
	- $n_{G}$ : # of bits for G channel
	- $n_{\rm B}$ : # of bits for B channel
	- $n = n_{B} + n_{G} + n_{B}$
	- $2^n = 2^{(nR + nG + nB)}$  colors can be expressed

**Examples** 

- Black (0, 0, 0), **White (1, 1, 1)**
- Red (1, 0, 0), Green (0, 1, 0), Blue (0, 0, 1)
- Cyan(0, 1, 1), Magenta (1, 0, 1), Yellow (1, 1, 0)

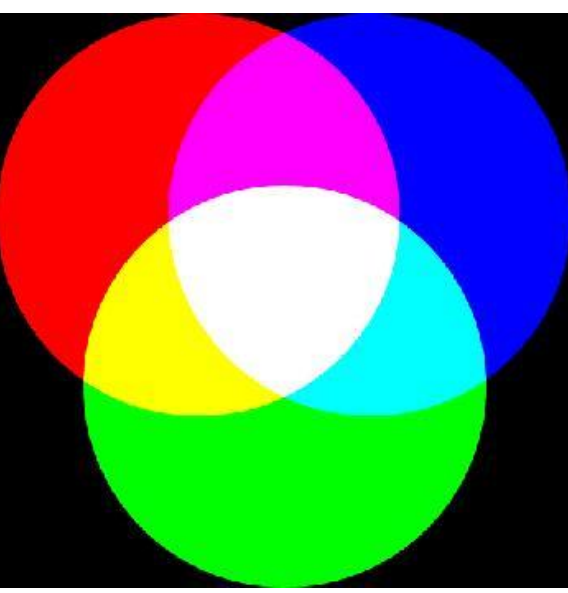

#### **CMY**

- $\Box$  Three primary colors of color, suitable for printing
- In the CMY color model, Cyan, Magenta, Yellow which are the complementary colors of RGB. A method of subtracting RGB from white color.
	- Cyan =  $1 red$  (remain only green & blue)
	- Magenta =  $1 -$  green (remain only red & blue)
	- Yellow =  $1 -$  blue (remain only red & green)
- **Examples** 
	- **Black (1, 1, 1)**, White (0, 0, 0)
	- Red (0, 1, 1), Green (1, 0, 1), Blue (1, 1, 0)
	- Cyan (1, 0, 0), Magenta (0, 1, 0), Yellow (0, 0, 1)
- **RGB/CMY conversion** 
	- $CMY = (1, 1, 1) RGB$
	- $RGB = (1, 1, 1) CMY$
- $\Box$  CMYK is mainly used in printing by adding (Black, K)

30

## **HSV/HSB**

- The HSV color model is Hue, Saturation, Value/Brightness
	- Color ranges from 0 to 360 degrees
		- 0 red, 120 green, 240 blue
	- Saturation is a radius in the range of 0 to 1
		- $\Box$  0 Contrast of brightness (achromatic color)
		- $\Box$  1 Color is 100% saturated at the top edge of conical base
	- **Brightness is the position on the z-axis** 
		- $\Box$  0 Black
		- $\Box$  1 White

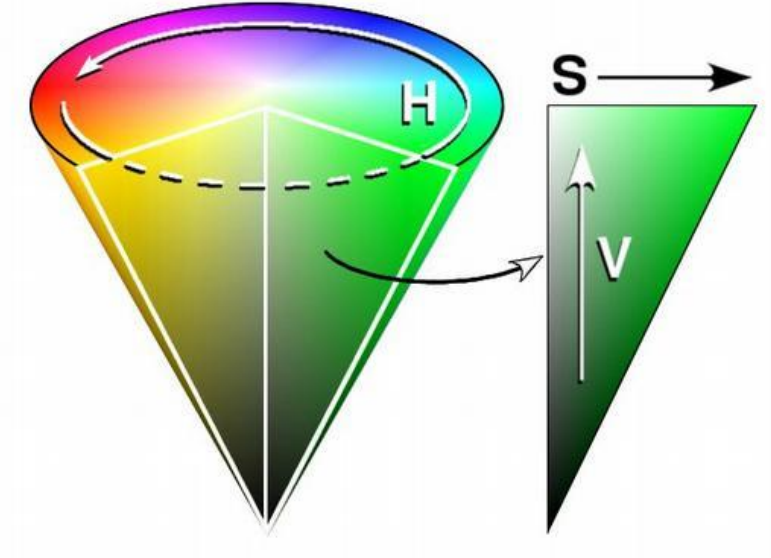

# **YUV/YIQ**

- The YUV color model is a method of converting an RGB into a luminance (Y) representing the contrast of an image and two chrominance (U, V) on TV
	- Y: Brightness expressed as a number from 0 to 1
	- U: The degree of blue is expressed as a number from -0.5 to 0.5
	- V: The degree of red is expressed as a number from -0.5 to 0.5

RGB->YUV

- $Y = 0.299 R + 0.587 G + 0.114 B$
- $U = -0.147 R 0.289 G + 0.436 B$
- $V = 0.615 R 0.515 G 0.100 B$

YUV->RGB

- $R = Y + 1.140 V$
- G =  $Y (0.396 \text{ U} + 0.581 \text{ V})$
- 

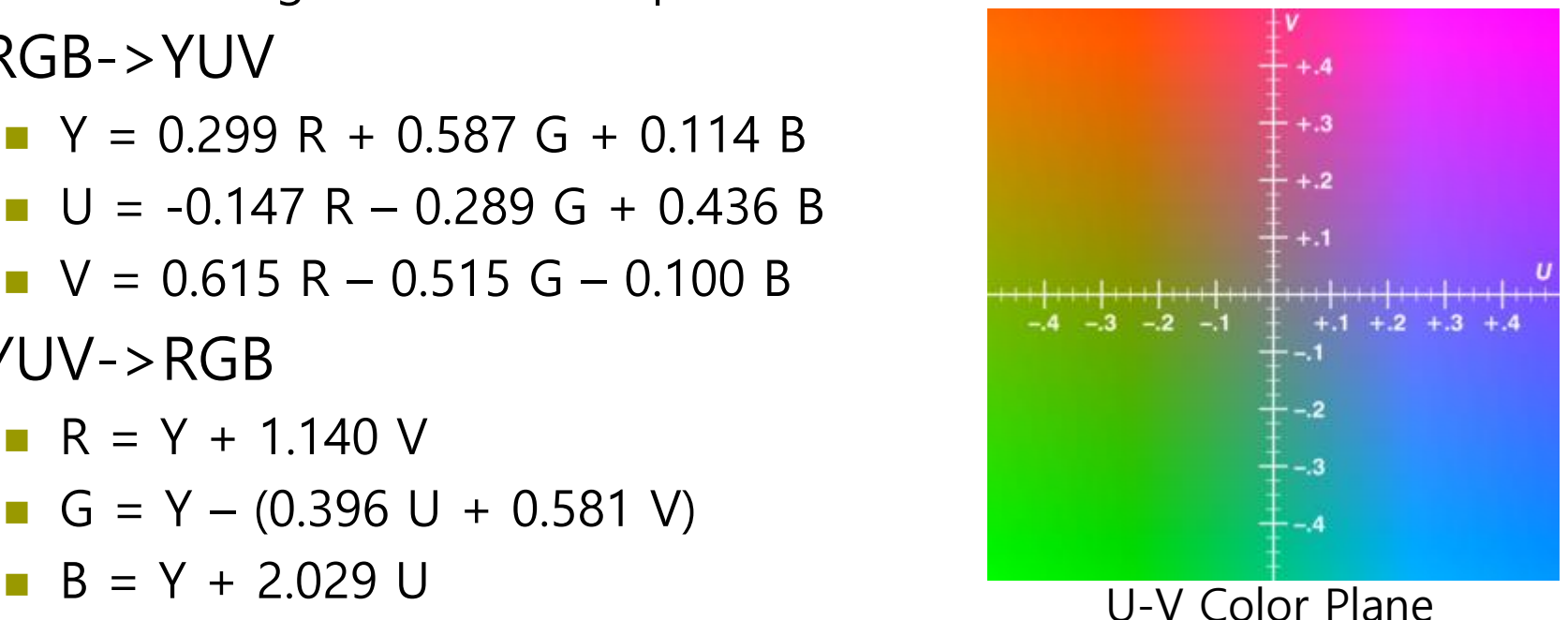

#### **Luminance**

- Color brightness
- □ Convert from RGB color to brightness
	- NTSC standard brightness =  $0.299 * R + 0.587 * G + 0.114 * B$ **Q** According to NTSC standard
	- Average brightness =  $0.33 * R + 0.33 * G + 0.33 * B$ 
		- **Q** Converting from RGB to HSV

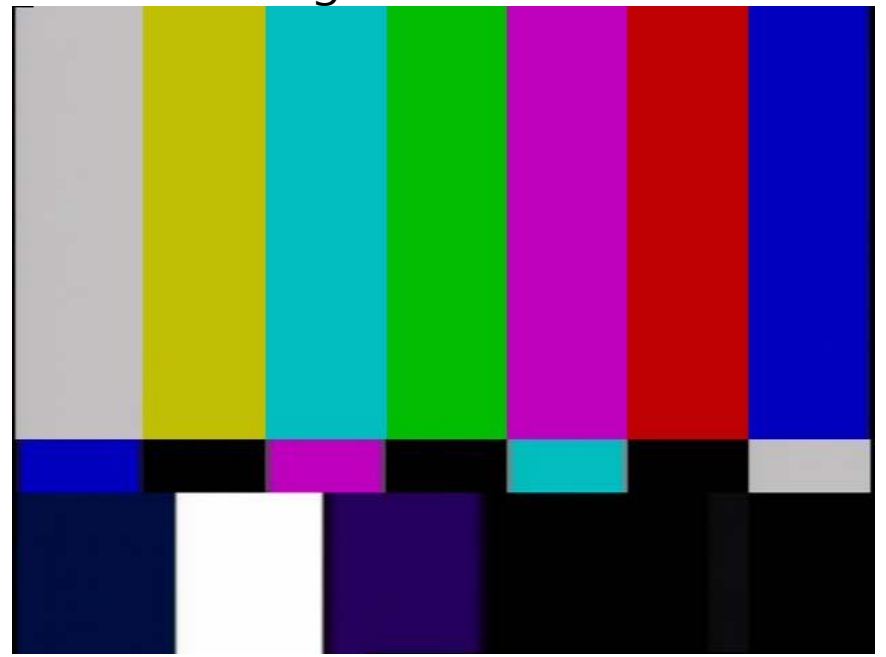

# **Synthetic Imaging Process**

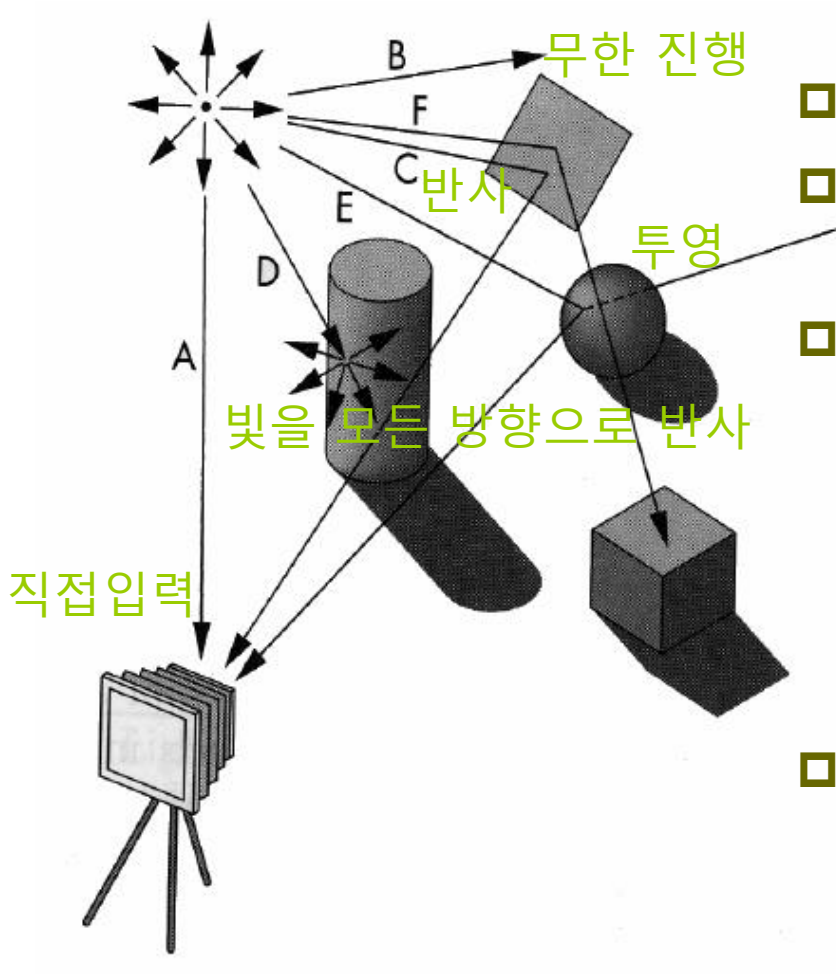

- A point light source emits light in all directions from one point.
- $\Box$  The viewer is a camera.
- $\Box$  A ray starts at a point and runs infinitely in any direction.
- $\Box$  Ray tracing or photo mapping is a technique created by tracking all the processes of photons protruding from a light source, colliding with an object, and then entering the eye.
- $\Box$  Radiosity is best suited for objects in which light rays input to a plane are reflected equally in all directions. Energy based technique.

### **Pinhole Camera**

- **Phythole camera is a box with a small hole on one side of** box and a film on the other side of the inside.
- $(x_p, y_p, -d)$  is the projected point of  $(x, y, z)$ .
- The camera's filed of view is the angle created by the largest object that can be formed on the film side.

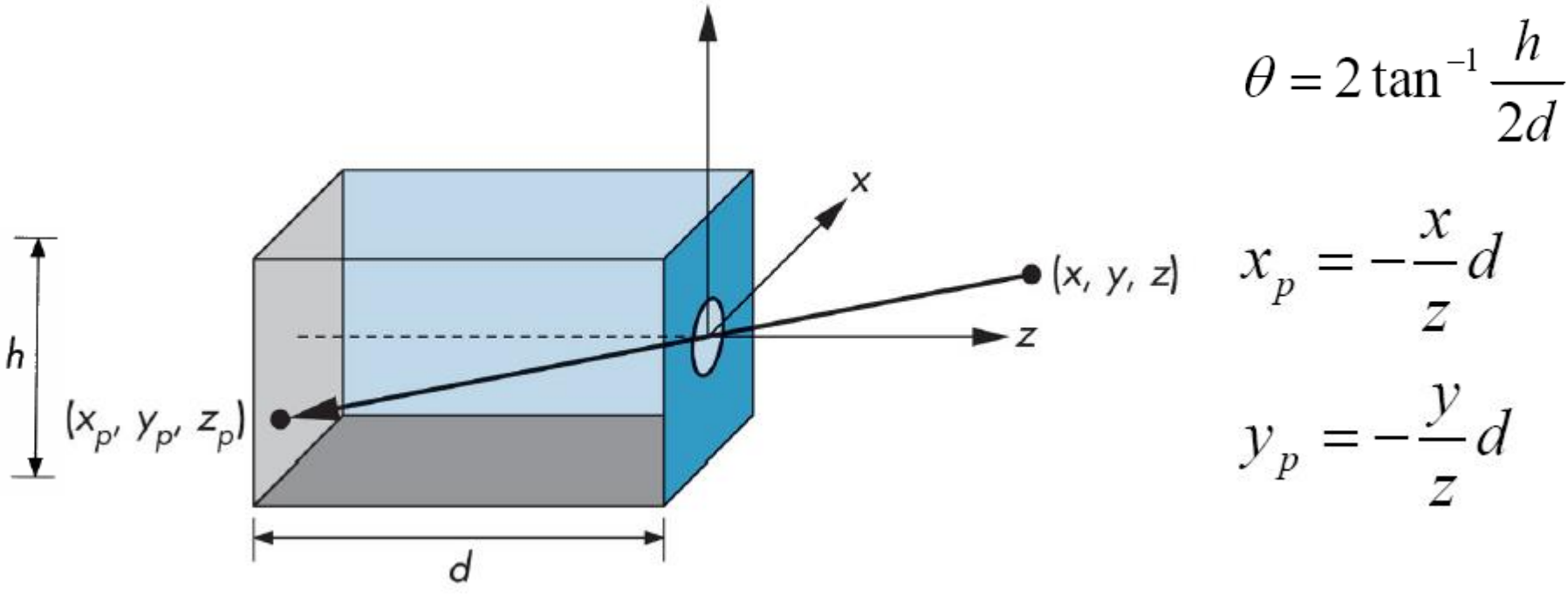

# **Synthetic-Camera Model**

- $\Box$  Moving the image plane forward in the pinhole camera model
- **D** Clipping window
	- In the composite camera, the limitation of image size according to the field of view should be considered.

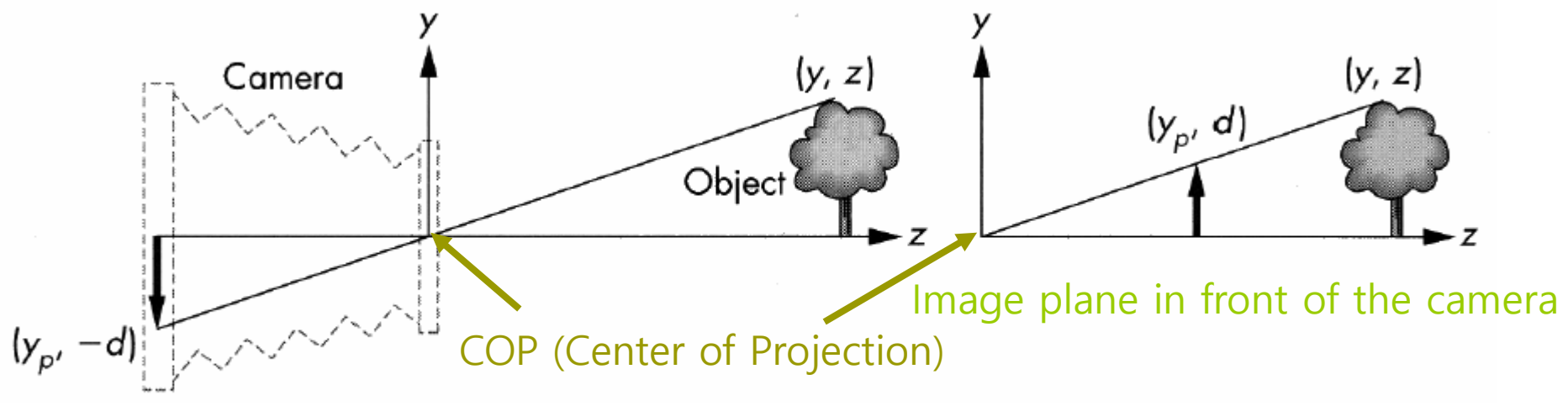

Video created on the back of the camera

### **Synthetic-Camera Model**

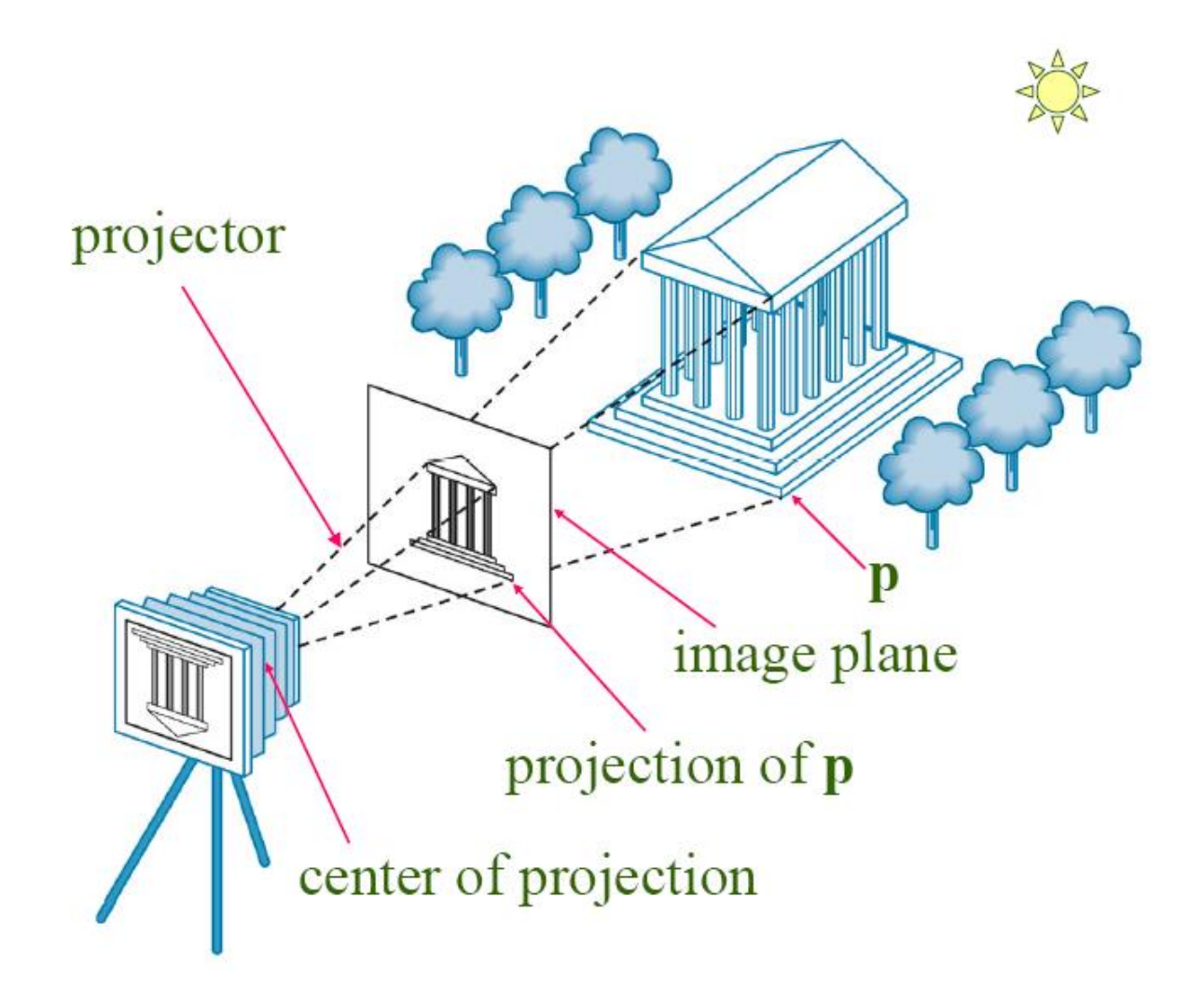

# **Clipping**

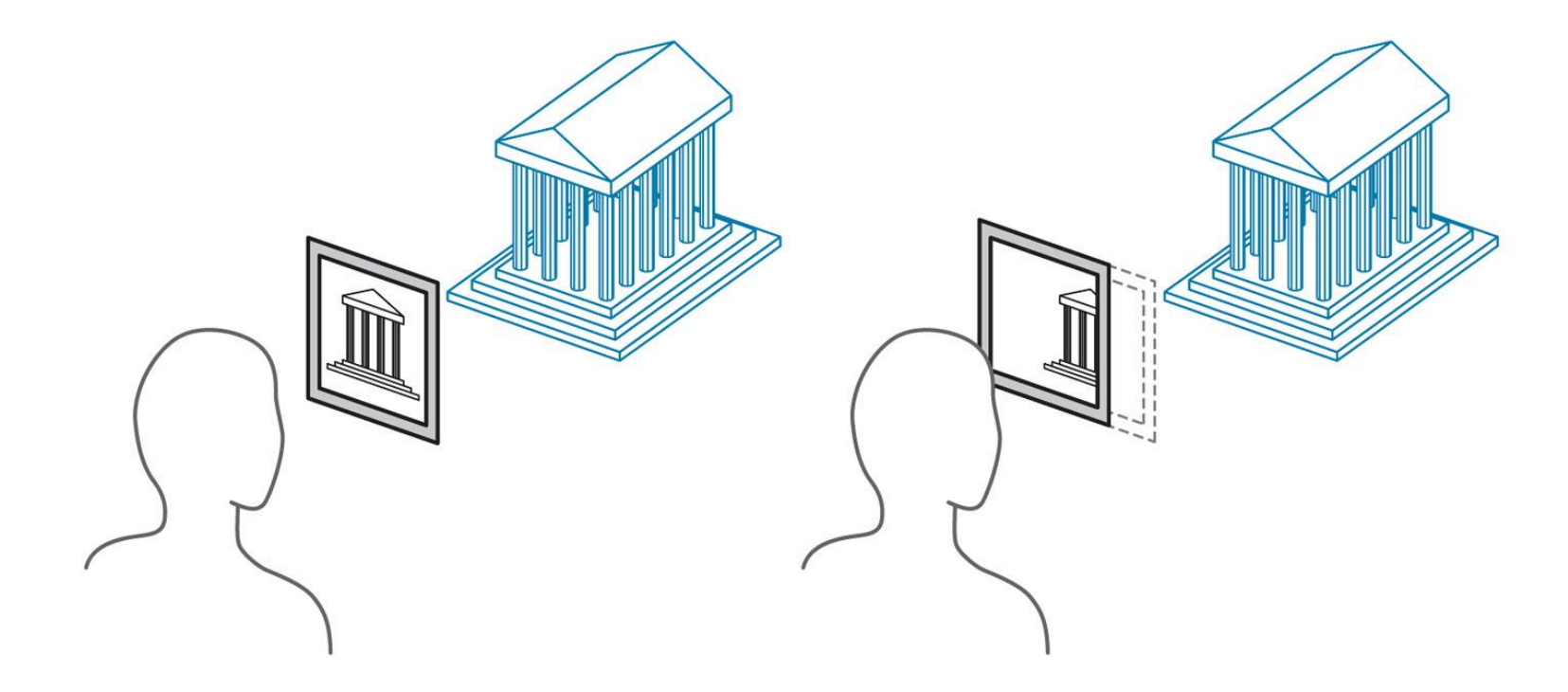

Initial position of clipping window Moving the clipping window

# **3D Graphics API**

- **D** Low-level graphics libraries
	- OpenGL, Direct3D
- **□** Scene graph libraries
	- SGI Performer, Open Inventor, Open Scene Graph, Java3D
- **□** Scientific visualization & advanced graphics toolkits

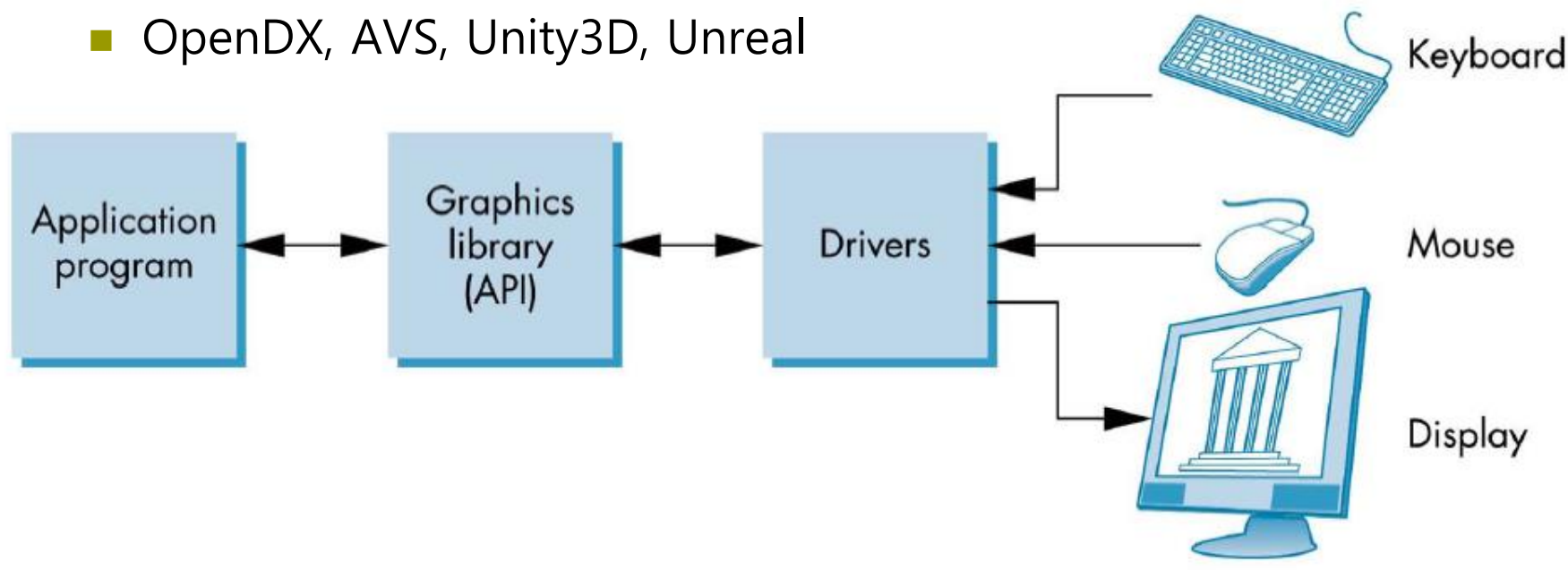

## **Low-level 3D Graphics API**

- $\Box$  Basic commands:
	- **•** Points, lines, polygons, curves and surface geometric modeling
	- Position, rotation, scaling
	- Color
	- **Light sources**
	- **Material properties**
	- View camera position: center of projection), camera coordinate system, size of the image, height and width of the back of the camera
	- **Texture loading**

# **Scene Graph API**

- The scene graph is a tree structure used to represent graphics
- □ Node represents group, transformation, light, geometry, etc
- **D** Key elements:
	- Standard data structures for geometry & graphics state
	- Automatic, optimized rendering
	- View culling
	- Level of detail
	- **Nodel loaders**
	- Math: vectors, matrices, quaternions **[transform]**
	- Intersection testing
	- Multiprocessing

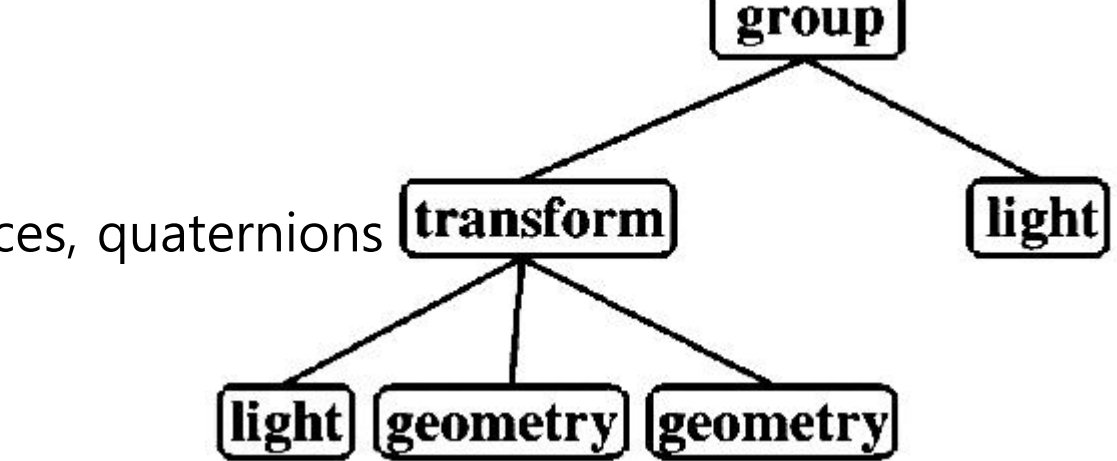

# **Graphics Pipeline**

- $\Box$  The graphics pipeline process data in PC memory
- CPU executes program to process graphics instructions
- □ Commands and data are sent to the graphics card
- Images are rendered in the graphics card memory
- Interface connecting CPU and graphics card
	- **PCI**
	- **AGP**
	- **PCI Express**
- Interface connecting graphics card and display
	- **VGA (D-SUB)**
	- DVI
	- Composite, S-Video
	- HDMI
	- DP

# **Graphics Architecture**

 $\Box$  Early graphics system

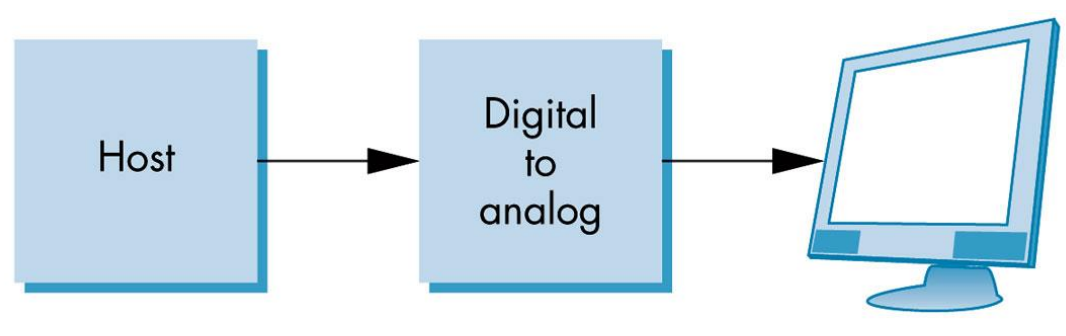

#### Display processor structure

**The display processor executes the program in the list and** sends it to the display after scan conversion.

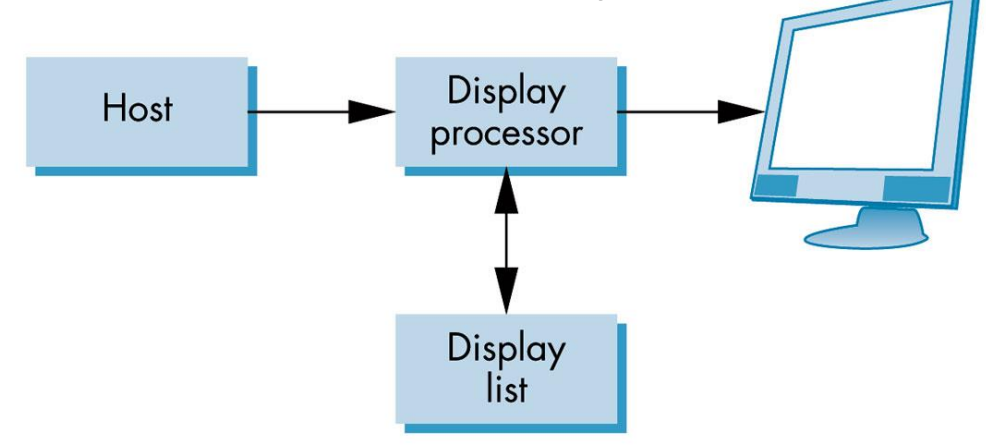

# **Pipeline Architecture**

- Graphics pipeline structure
	- Vertex processing
	- Clipping and primitive assembly
	- Rasterization
	- Fragment processing

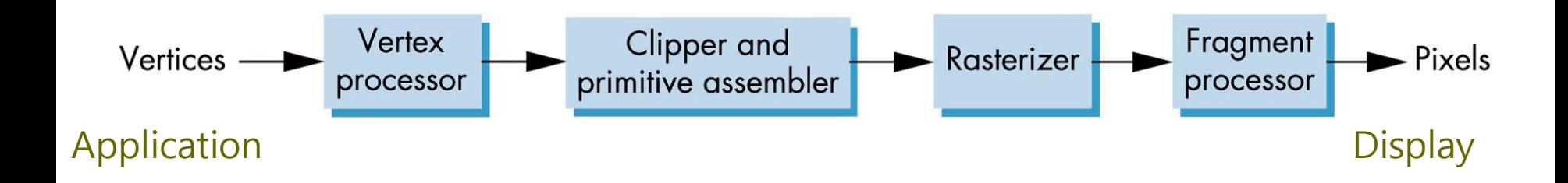

#### **Vertex Processing**

- **Process coordinate transformation of each vertex and** calculate color
- **D** Matrix transformation
	- **Model transformation**
	- Viewing transformation

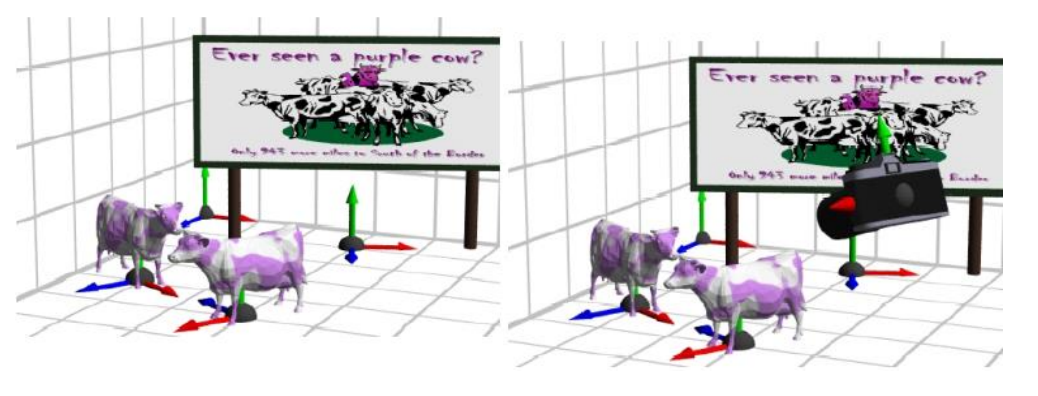

■ Calculate color using a physical shading model that considers the characteristics of the light source and the physical characteristics of the object surface.

**Lambert's Cosine Law** 

# **Clipping and Projection**

- **Projection determines which point on the 2D screen is** a point in the 3D space that constitutes an object when the observer composes the composition.
	- Perspective projection
	- **Parallel projection**
- □ Objects projected outside the window are clipped without appearing as an image by placing a pyramid like clipping volume in front of the camera.

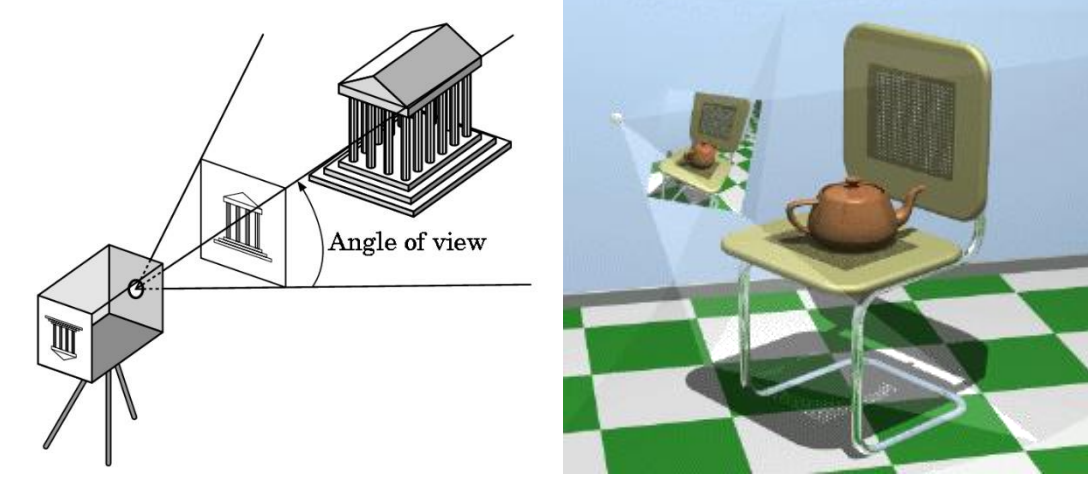

# **Primitive Assembly**

- Clipping is done in units of geometry primitives rather than in units of vertices
- In the clipping phase of the pipeline, a set of vertices is assembled into units of geometry primitives as shown below before clipping occurs.
	- **Line segments**
	- **Polygons**
	- Curves and surfaces

### **Rasterization**

- The primitives from the clipper are still represented as vertices, which must be converted to pixels in the frame buffer.
- The output of the raster is a set of fragments for each geometry primitives
- Fragments are tentative pixels that convey color and position information
- $\Box$  Fragment is depth information for determining whether the current fragment lies behind an already rasterized fragment for a given pixel.

### **Fragment Processing**

- $\Box$  Take the fragments generated by the raster and update the pixels in the frame buffer.
- $\blacksquare$  The color of the pixel corresponding to the fragment is read from the frame buffer or mixed with the color of the fragment to give a translucent effect.
- $\blacksquare$  The color of the fragment is changed to texture mapping or bump mapping, or interpolated with the color of the vertex.
- $\Box$  The fragment close to the camera can make other fragment invisible.
	- Hidden-surface removal

### **Programmable Pipeline**

- □ GPU (Graphics Processing Unit) recently announced by graphics card manufacturers such as NVIDIA and ATI.
- $\Box$  Part of the rendering pipeline allows programmers to program the way they want through vertex shaders and pixel/fragment shaders.
- Various real-time rendering effects that were not possible in the past can be flexibly created.

### **Computer Graphics: 1980-1990**

#### Realism comes to computer graphics

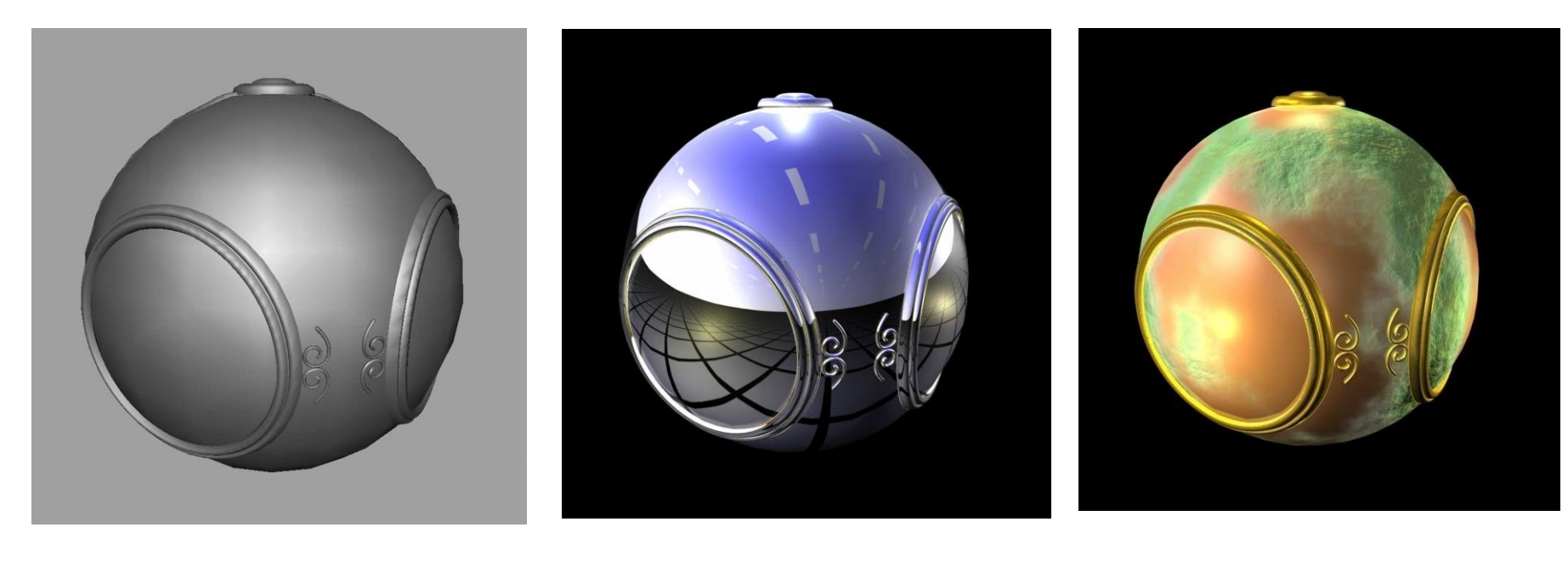

Smooth shading **Environment mapping** Bump mapping

## **Computer Graphics: 1980-1990**

- □ Special purpose hardware
	- Silicon Graphics geometry engine
		- VLSI implementation of graphics pipeline
- Industry-based standards
	- **PHIGS**
	- RenderMan
- Networked graphics: X Window System
- Human-Computer Interface (HCI)

# **Computer Graphics: 1990-2000**

#### **D** OpenGL API

- □ Completely computer-generated feature-length movies (Toy Story) are successful
- $\Box$  New hardware capabilities
	- Texture mapping
	- Blending
	- Accumulation, stencil buffers

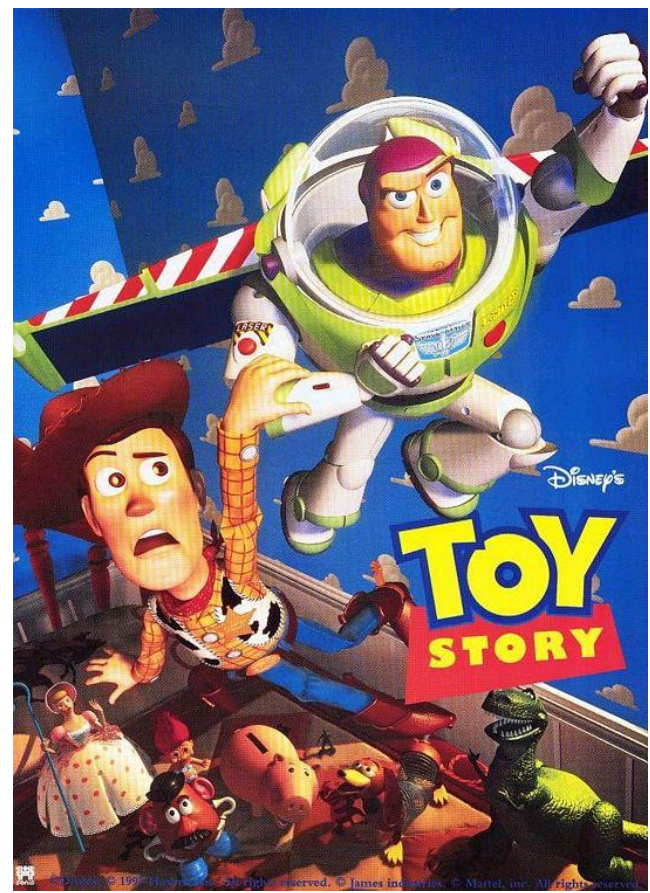

# **Computer Graphics: 2000-**

- **Photorealism & Non-Photorealism**
- Graphics cards for PCs dominate market
	- **Nvidia, ATI**
- Game boxes and game players determine direction of market
- □ Computer graphics routine in movie industry
	- **Maya, Lightwave**
- **Programmable pipelines** 
	- **Cg, GLSL, HLSL**

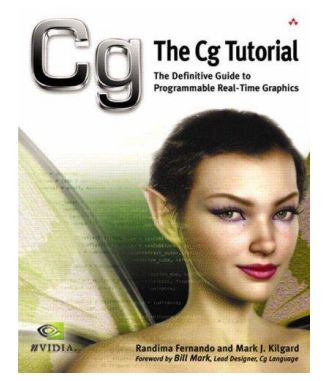

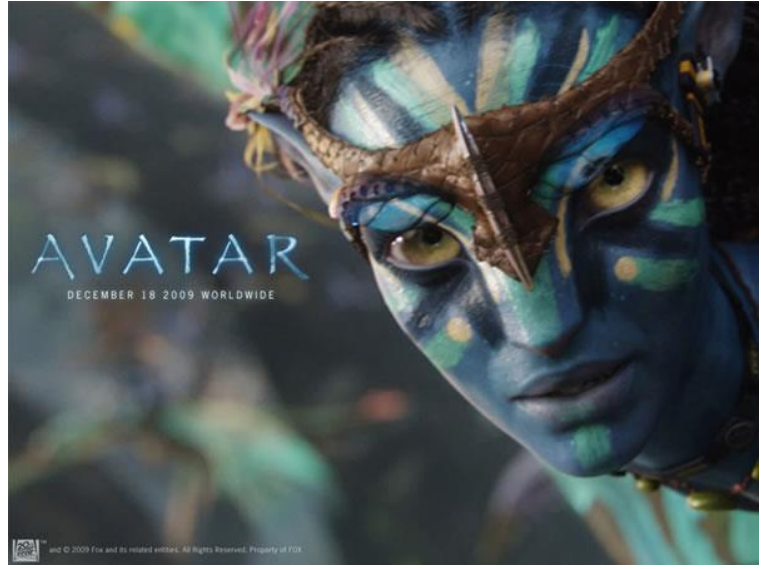

# **Computer Graphics: 2000-**

- **D** Virtual Reality
	- Oculus Rift (2012)
	- $\blacksquare$  HTC Vive (2016)
	- Sony Playstation VR (2016)

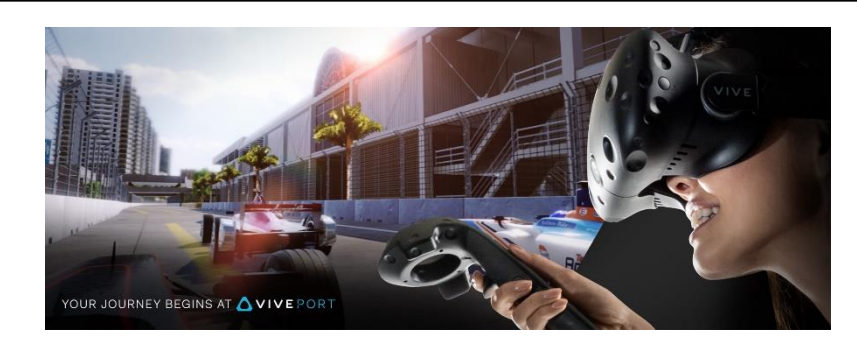

- Oculus Quest 1(2019), Meta 2(2020), Meta 3(2023)
- **D** Augmented Reality
	- Google Glass (2013)
	- Pokemon GO (2016)
	- **Magic Leap AR (2018)**
- **D** Mixed Reality
	- Microsoft HoloLens (2015)
	- Samsung Gear VR (2015)
	- Apple Vision Pro (2024)

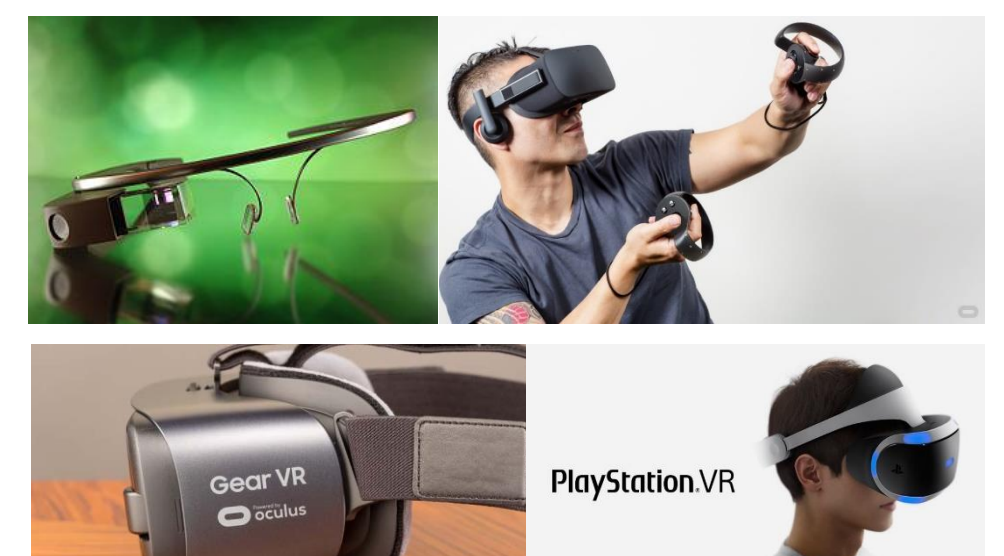